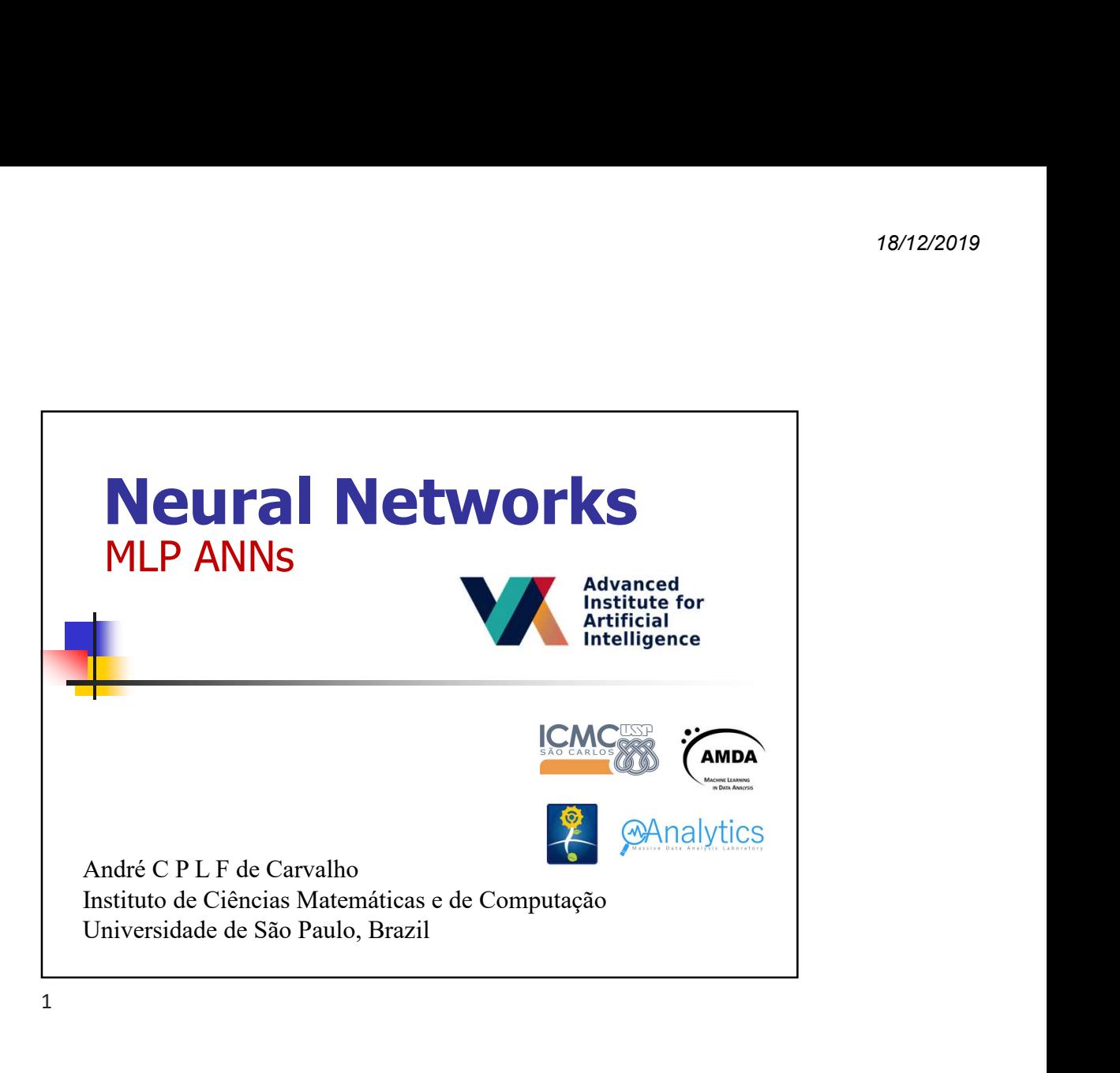

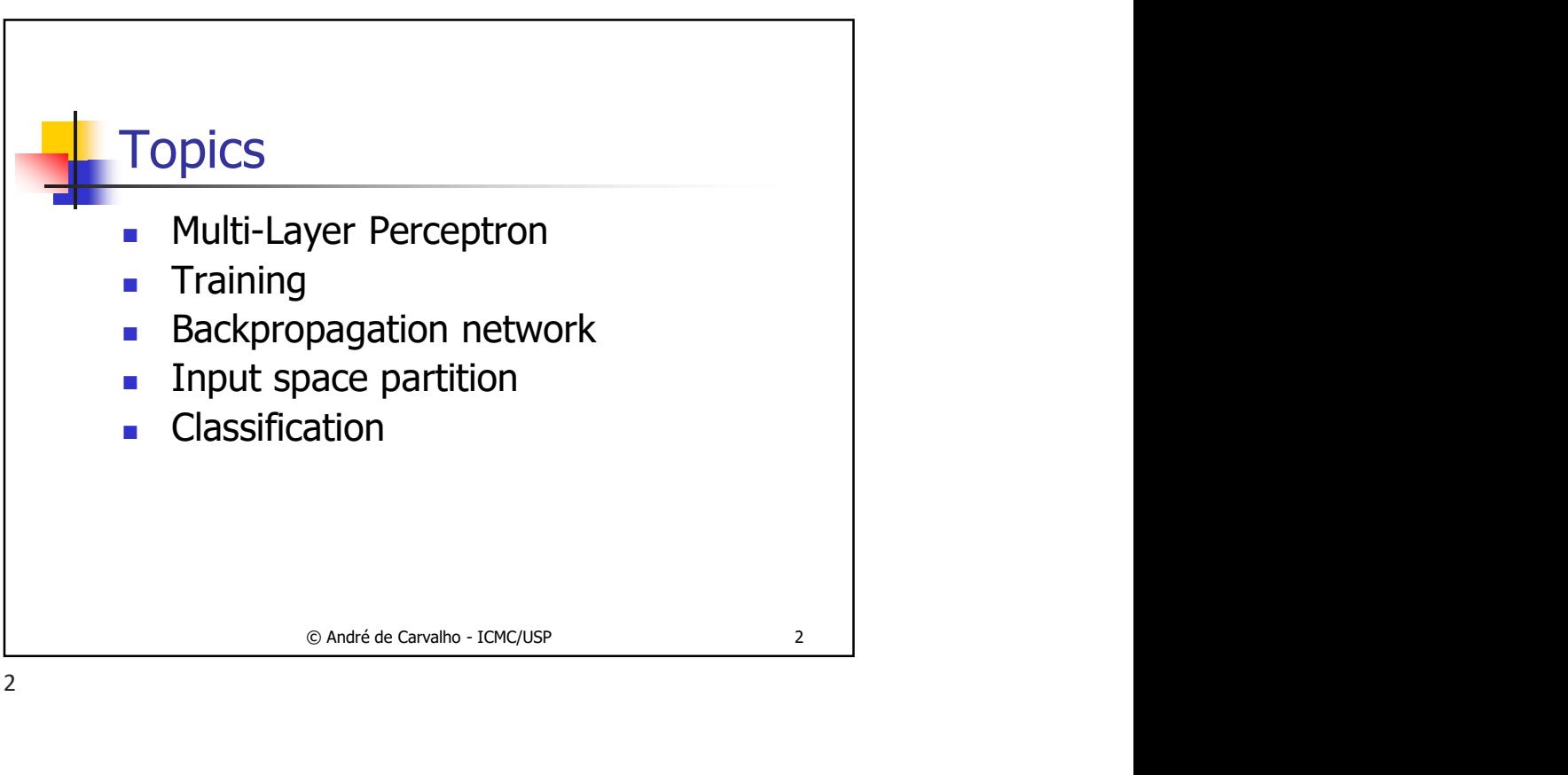

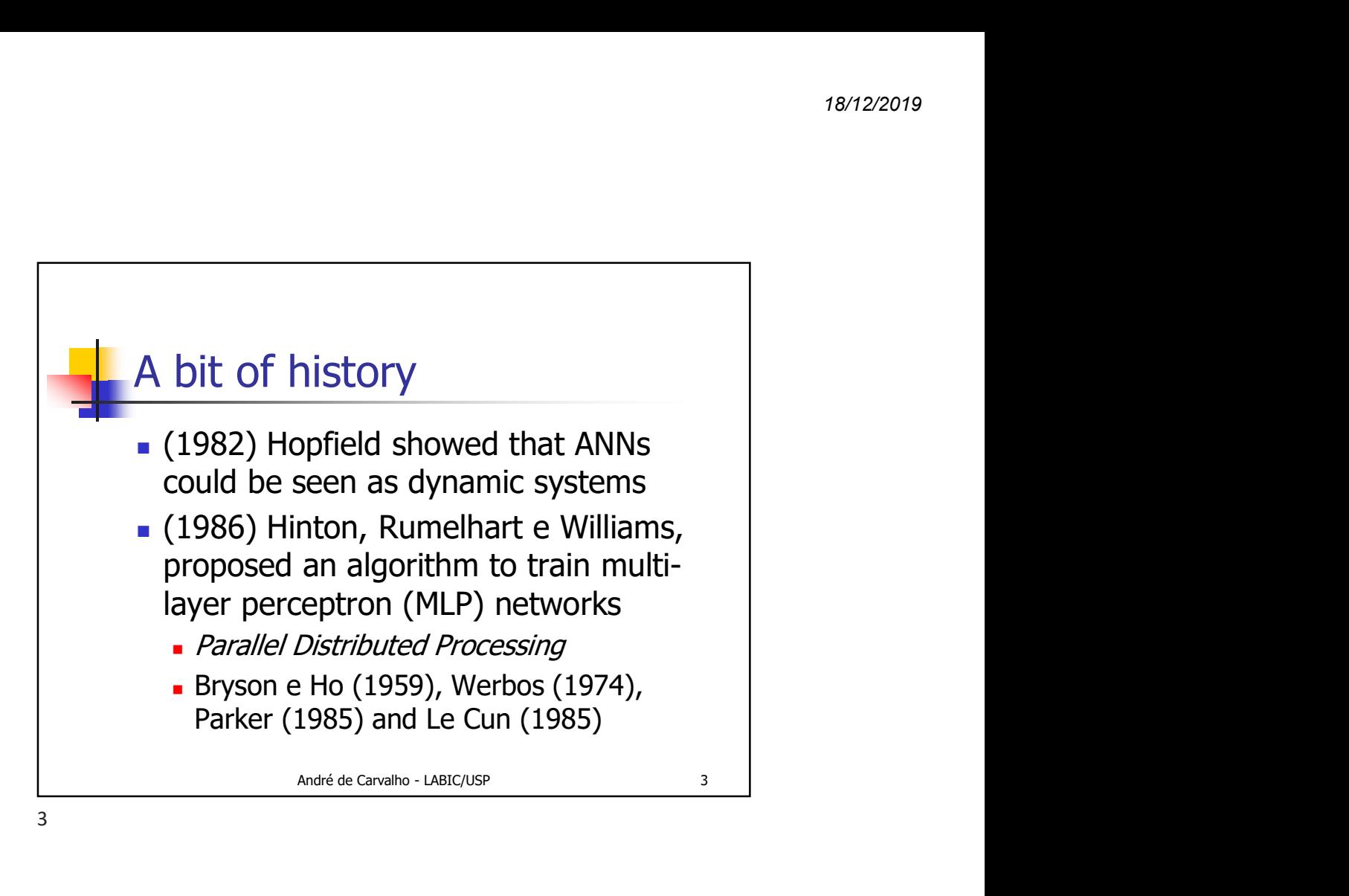

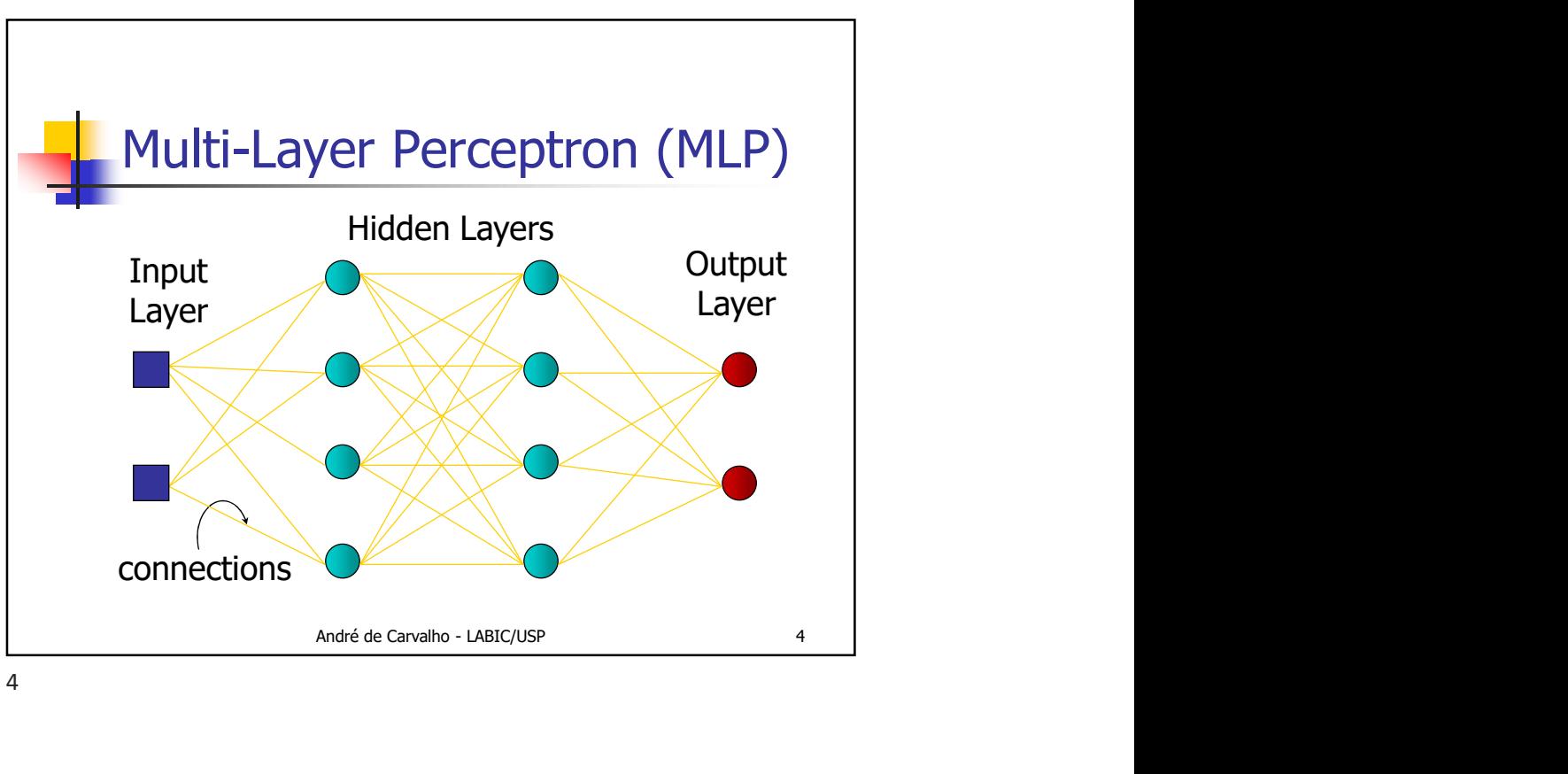

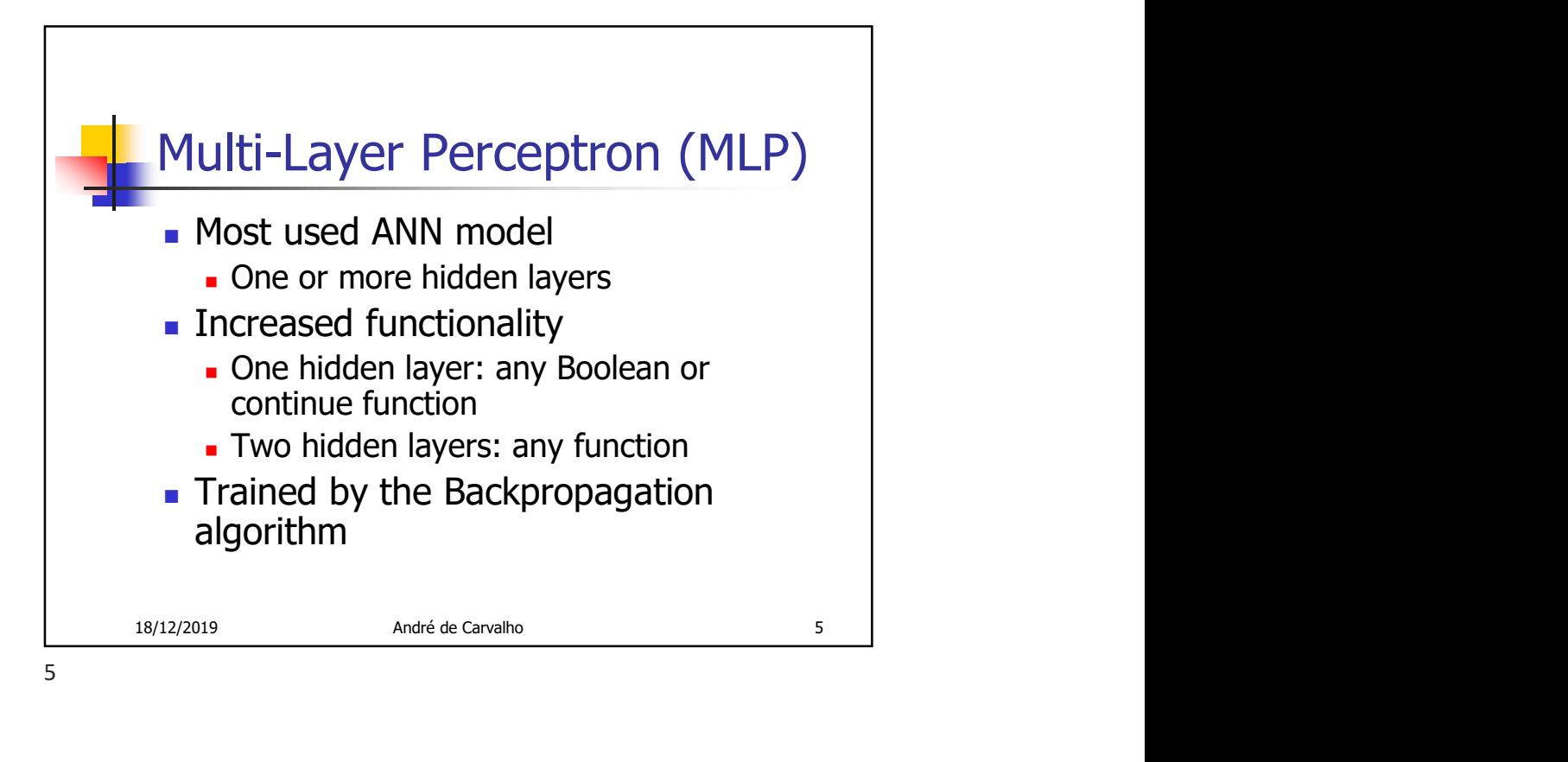

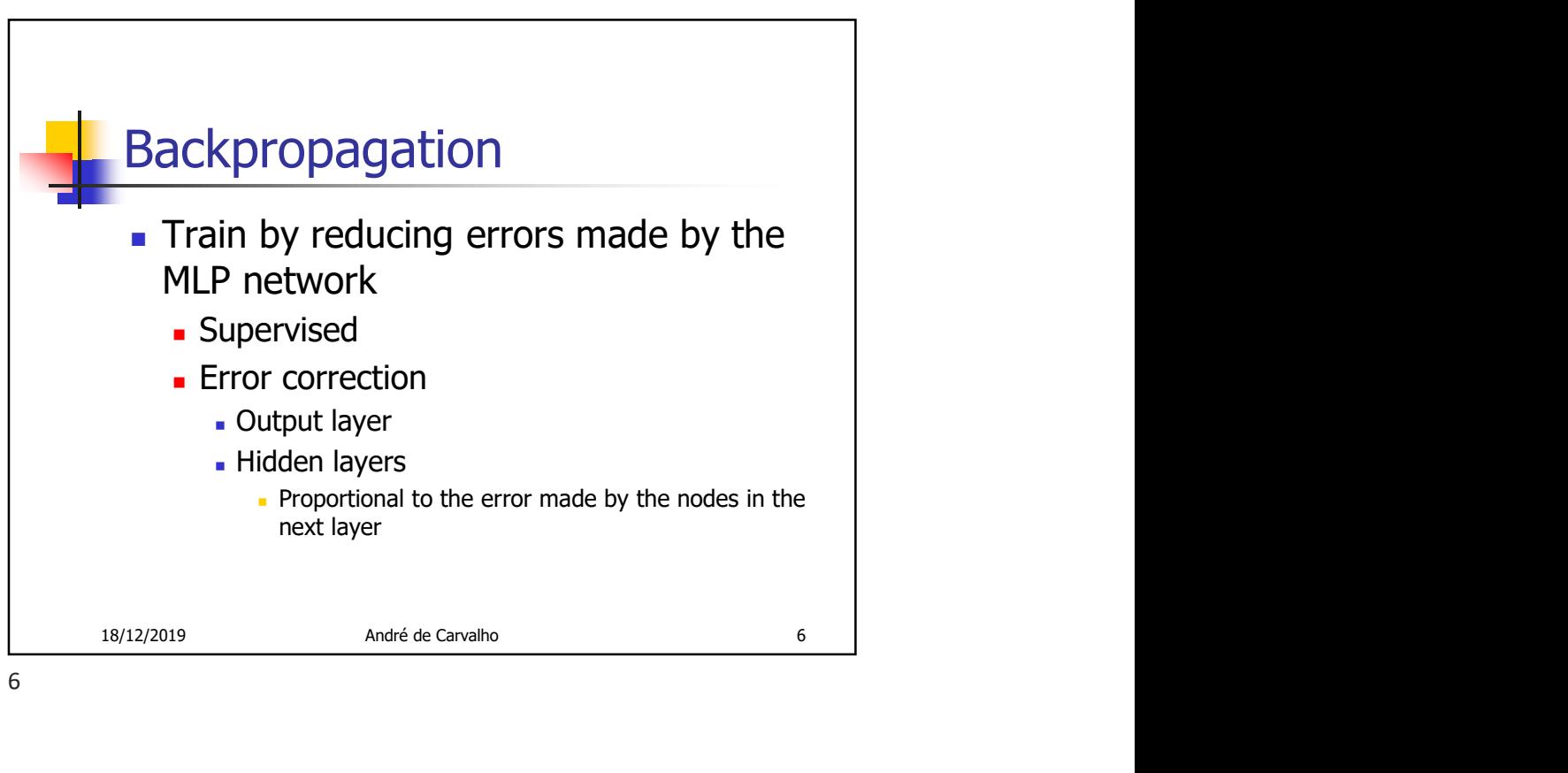

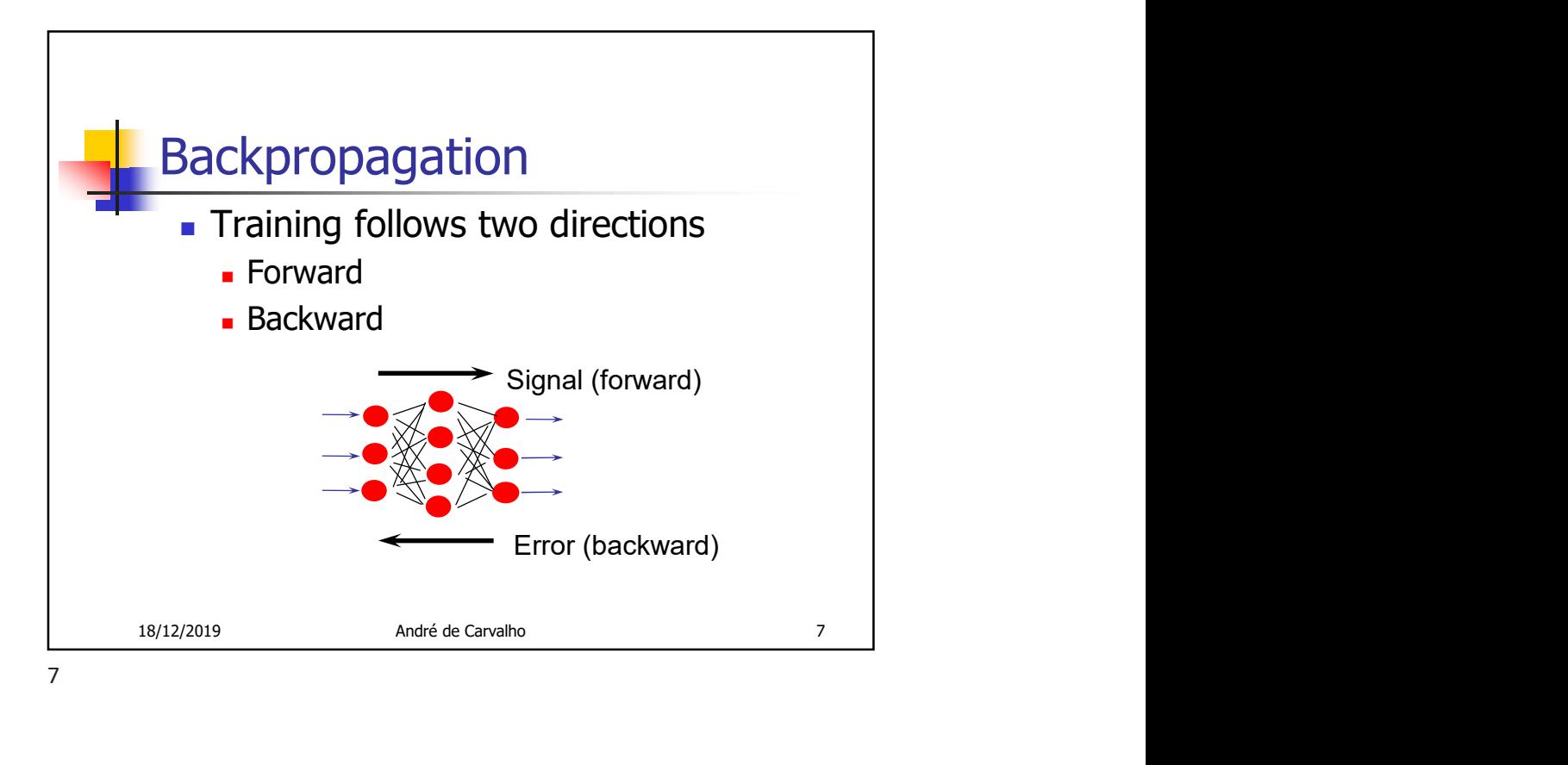

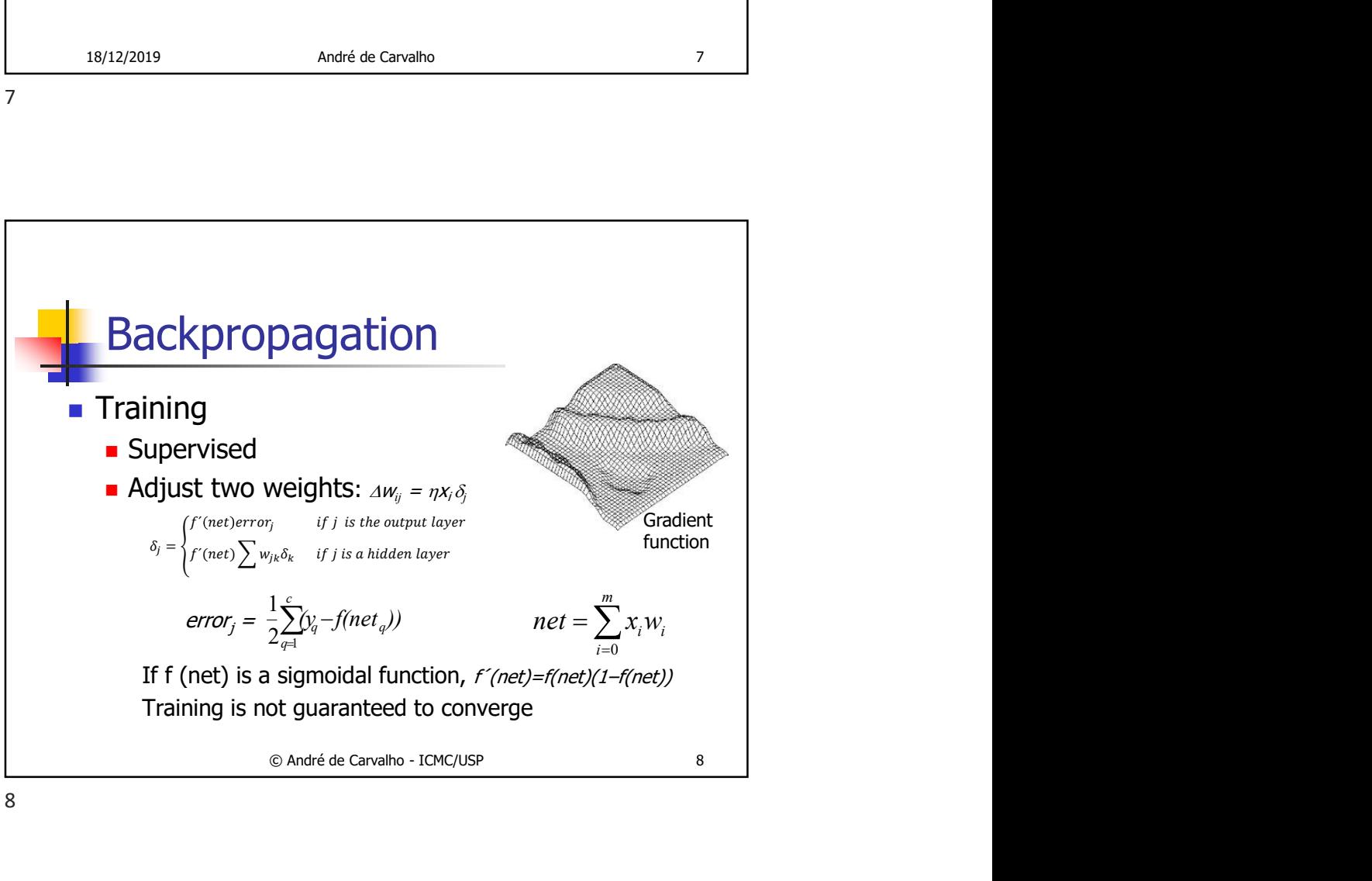

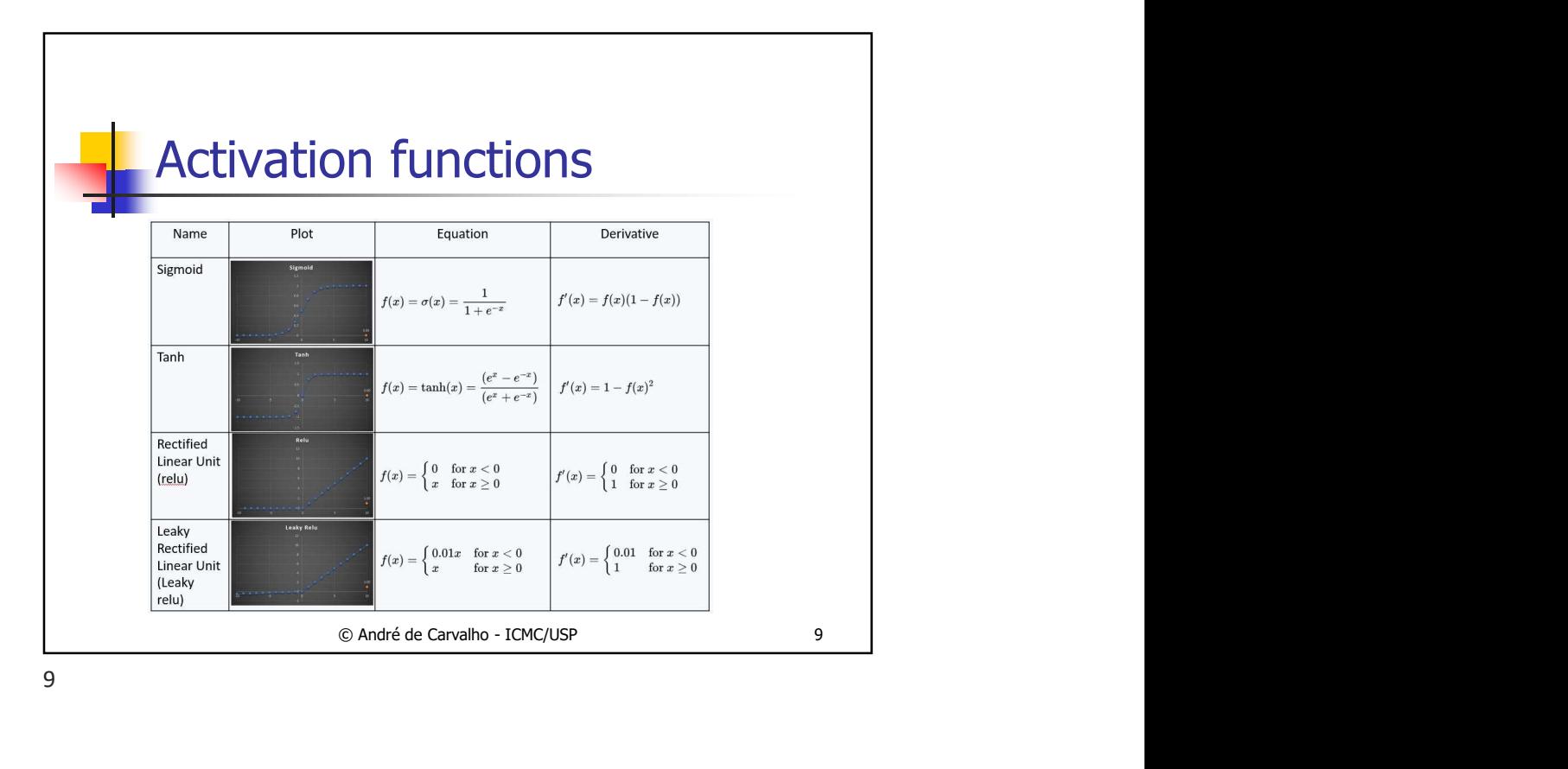

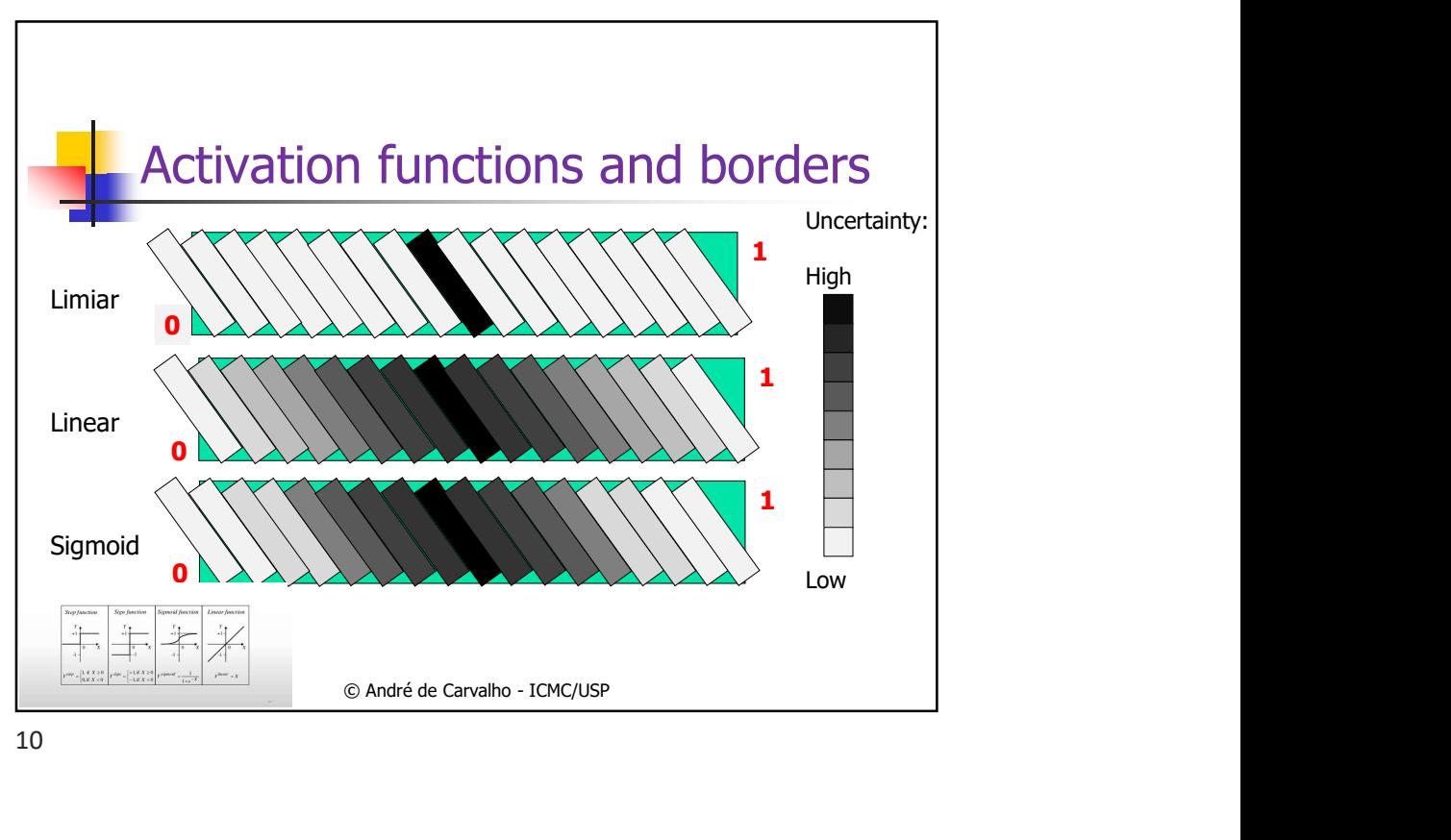

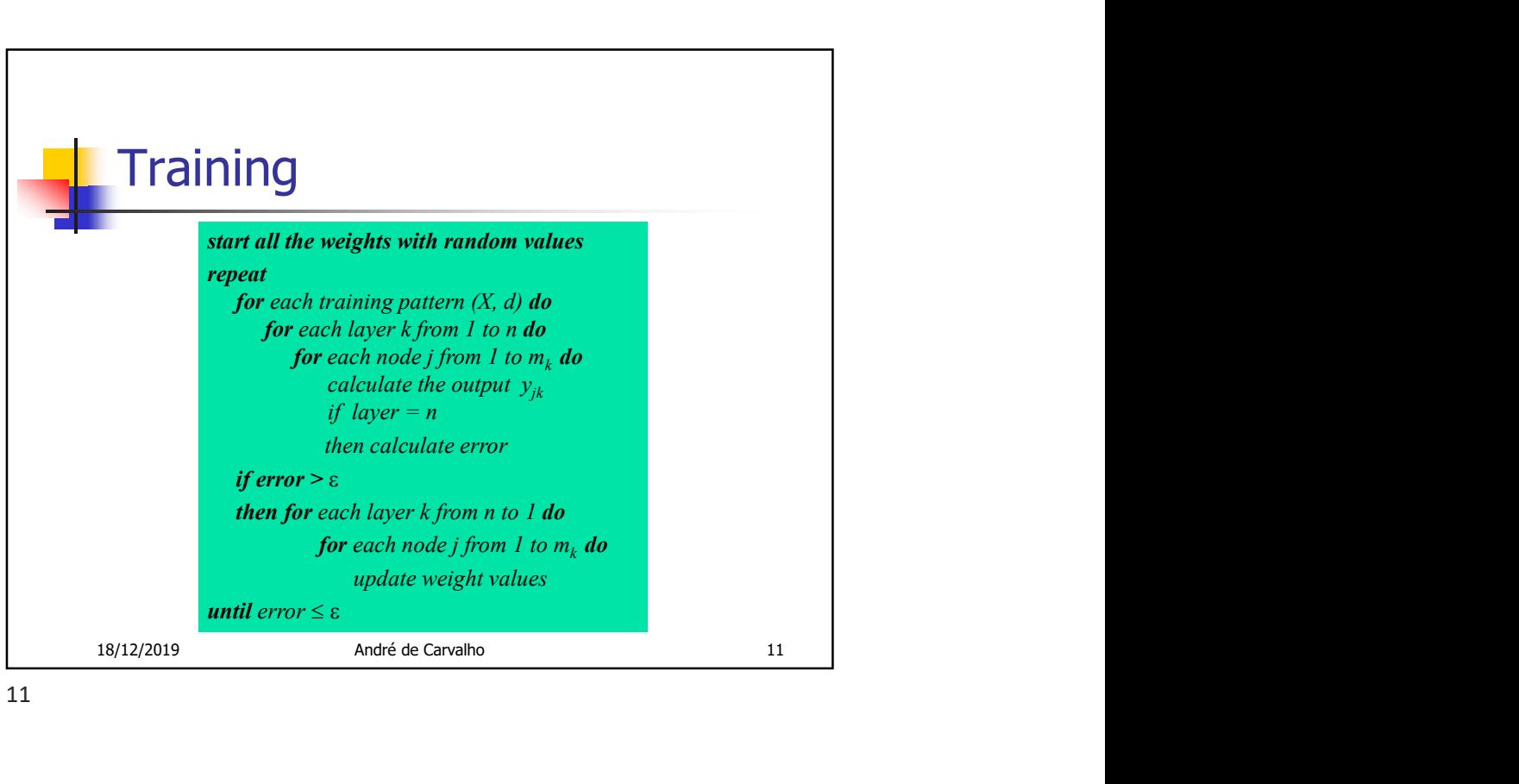

11

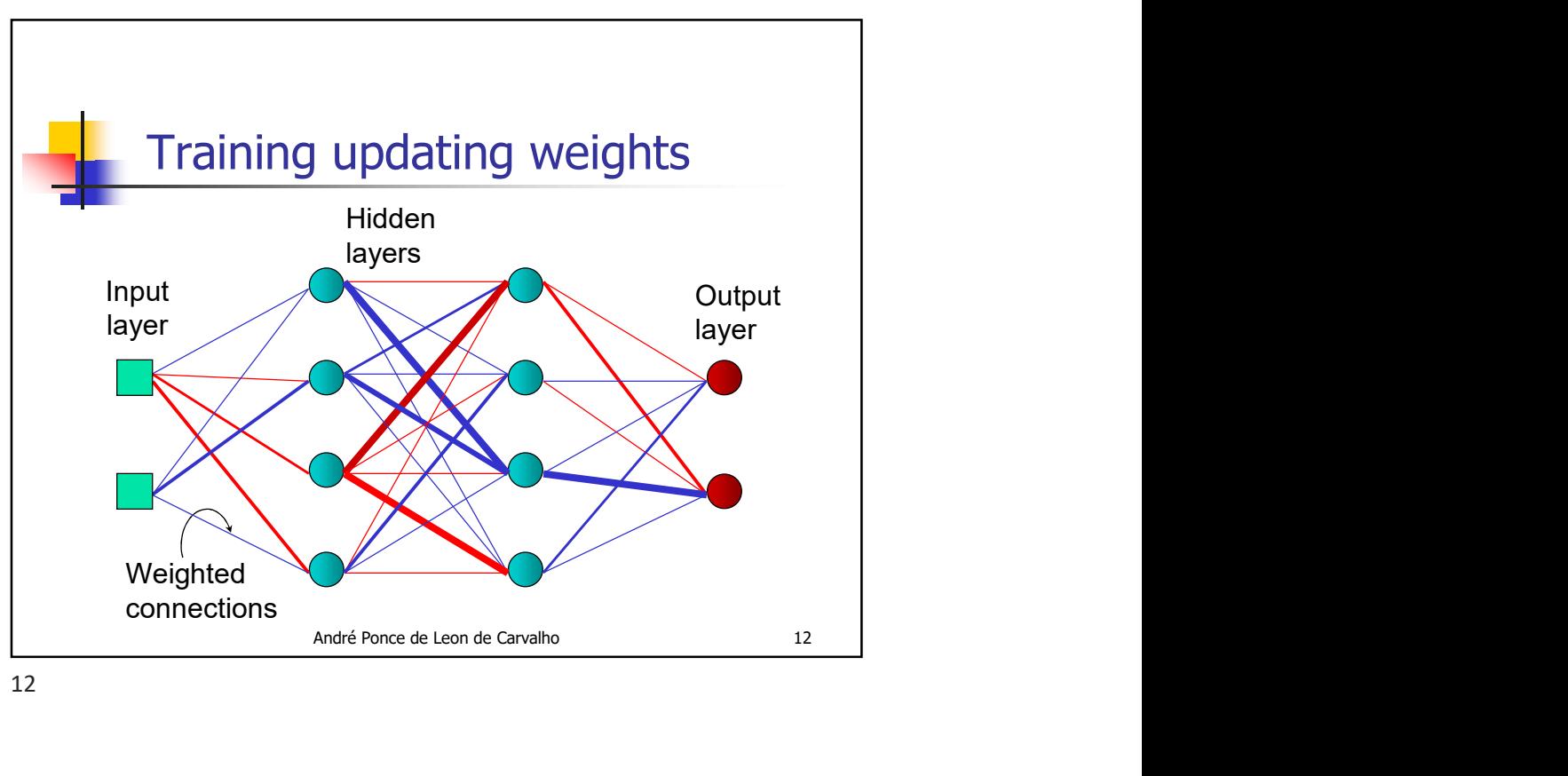

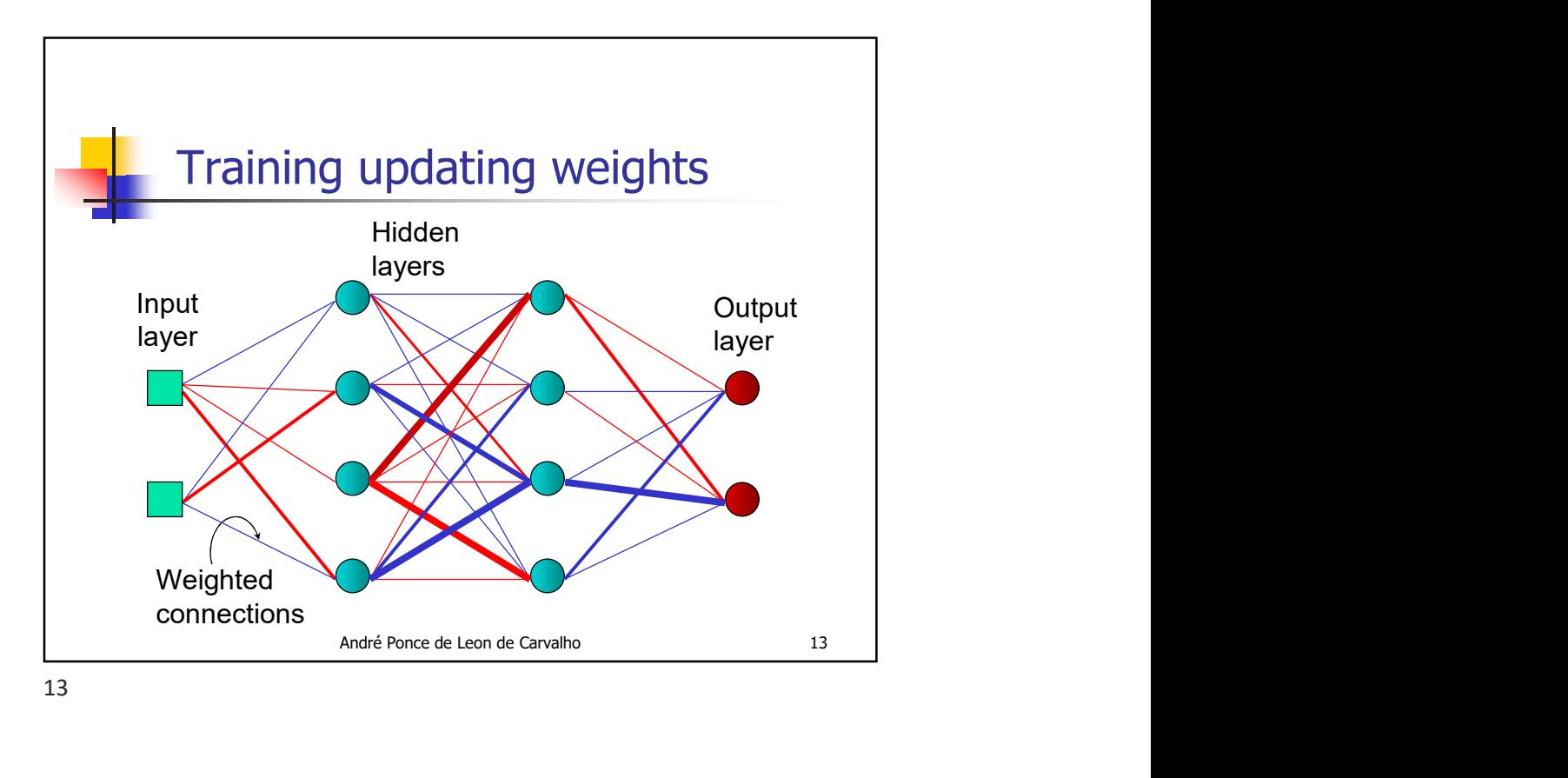

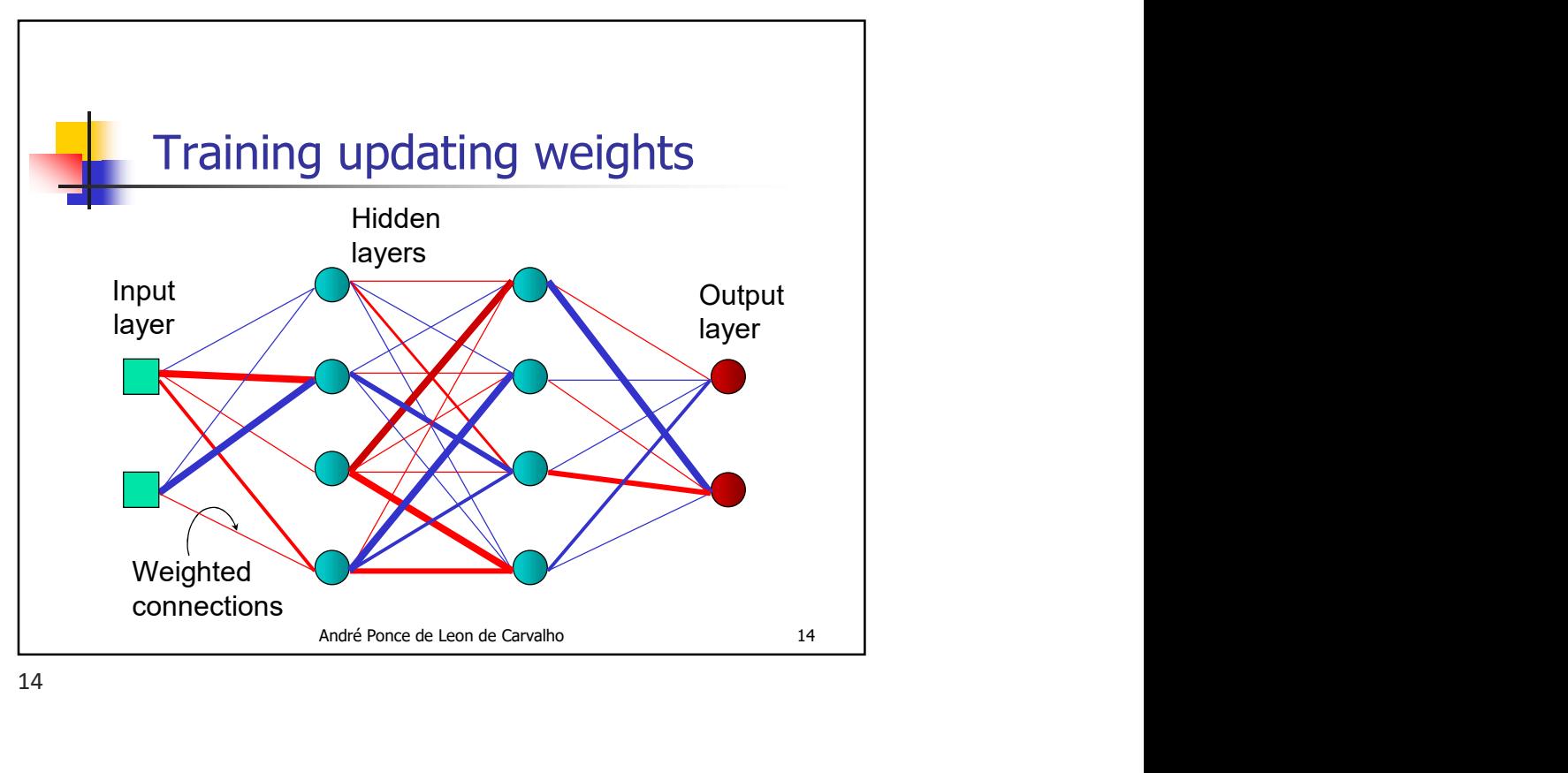

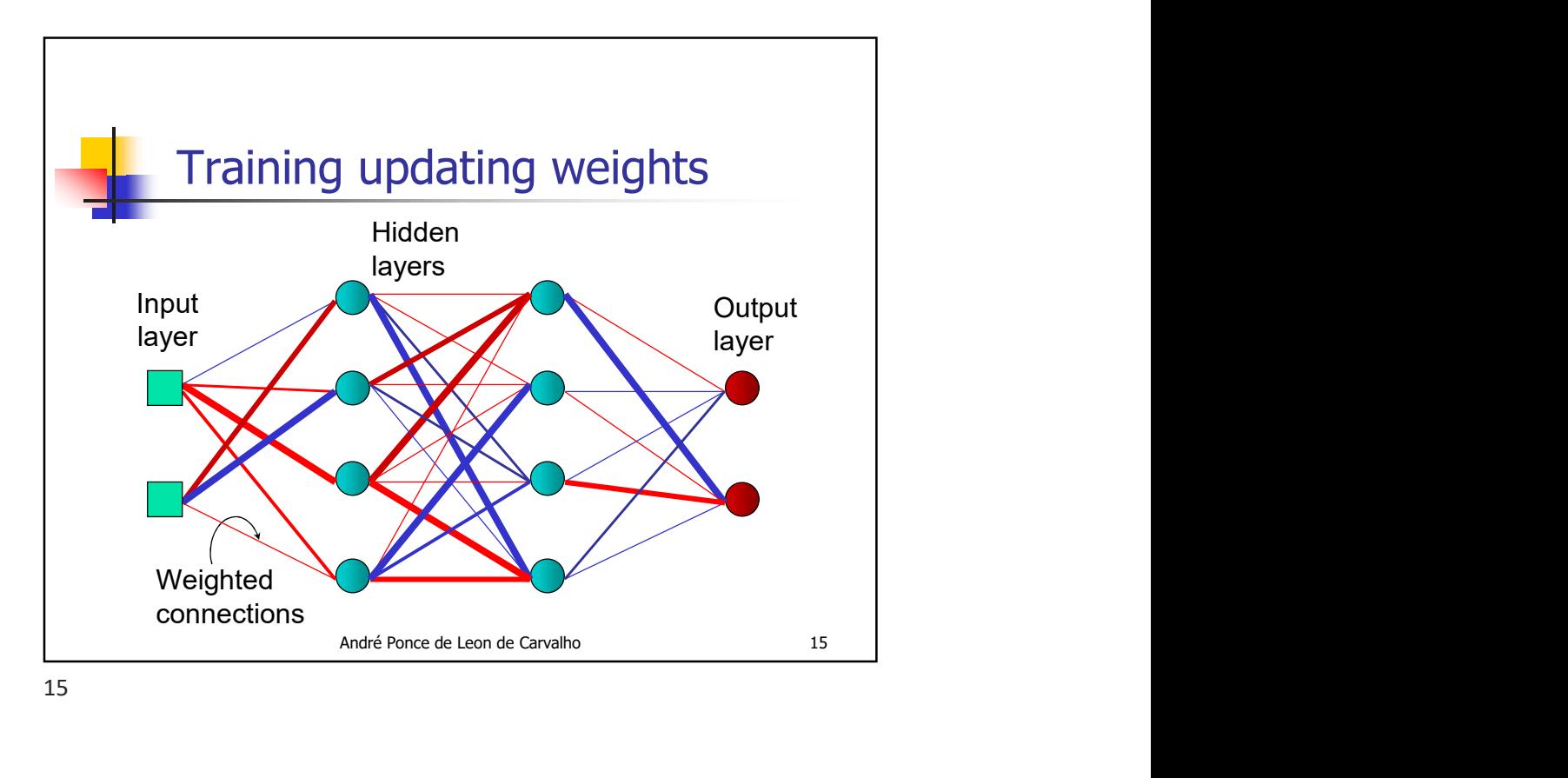

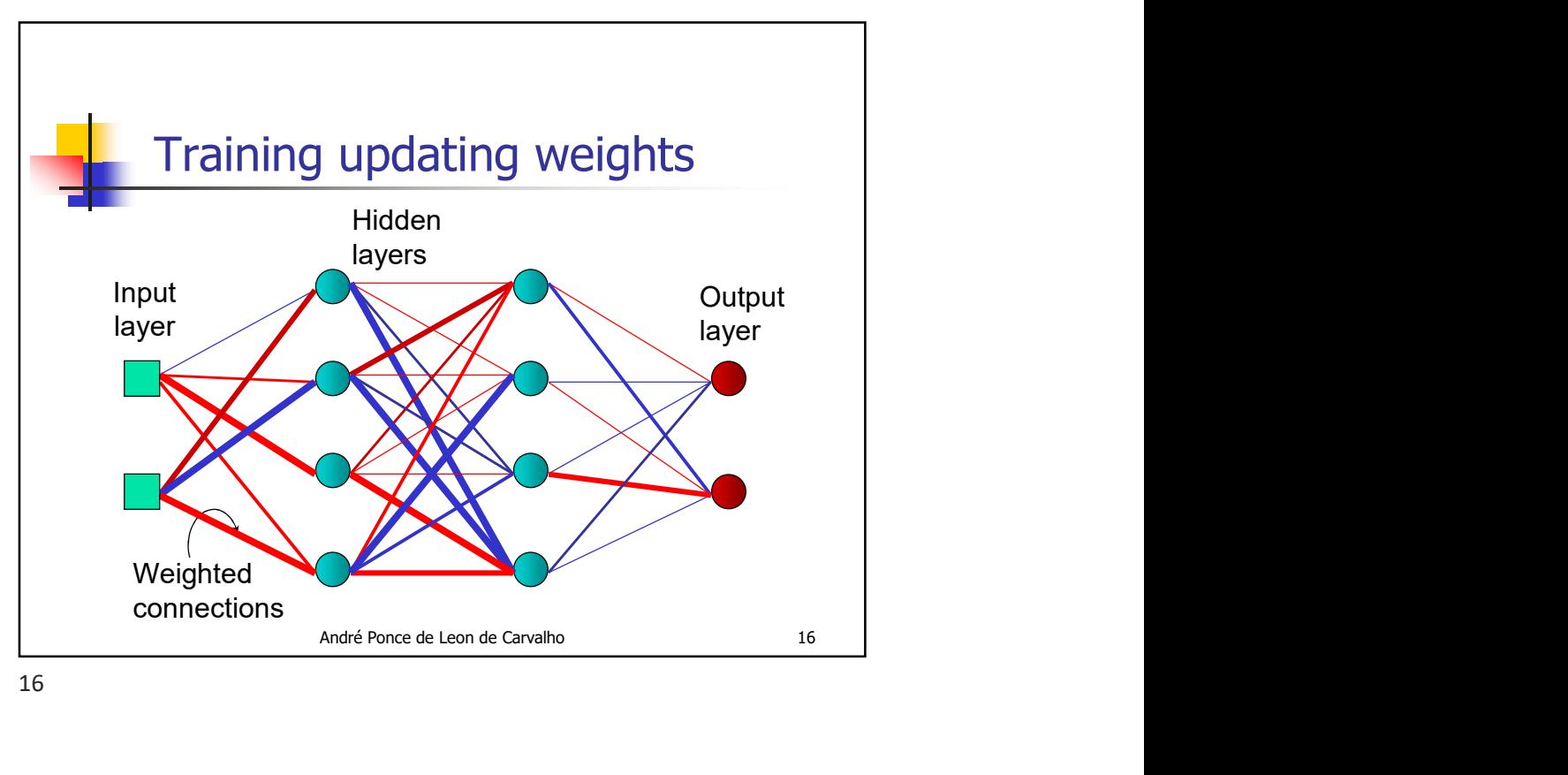

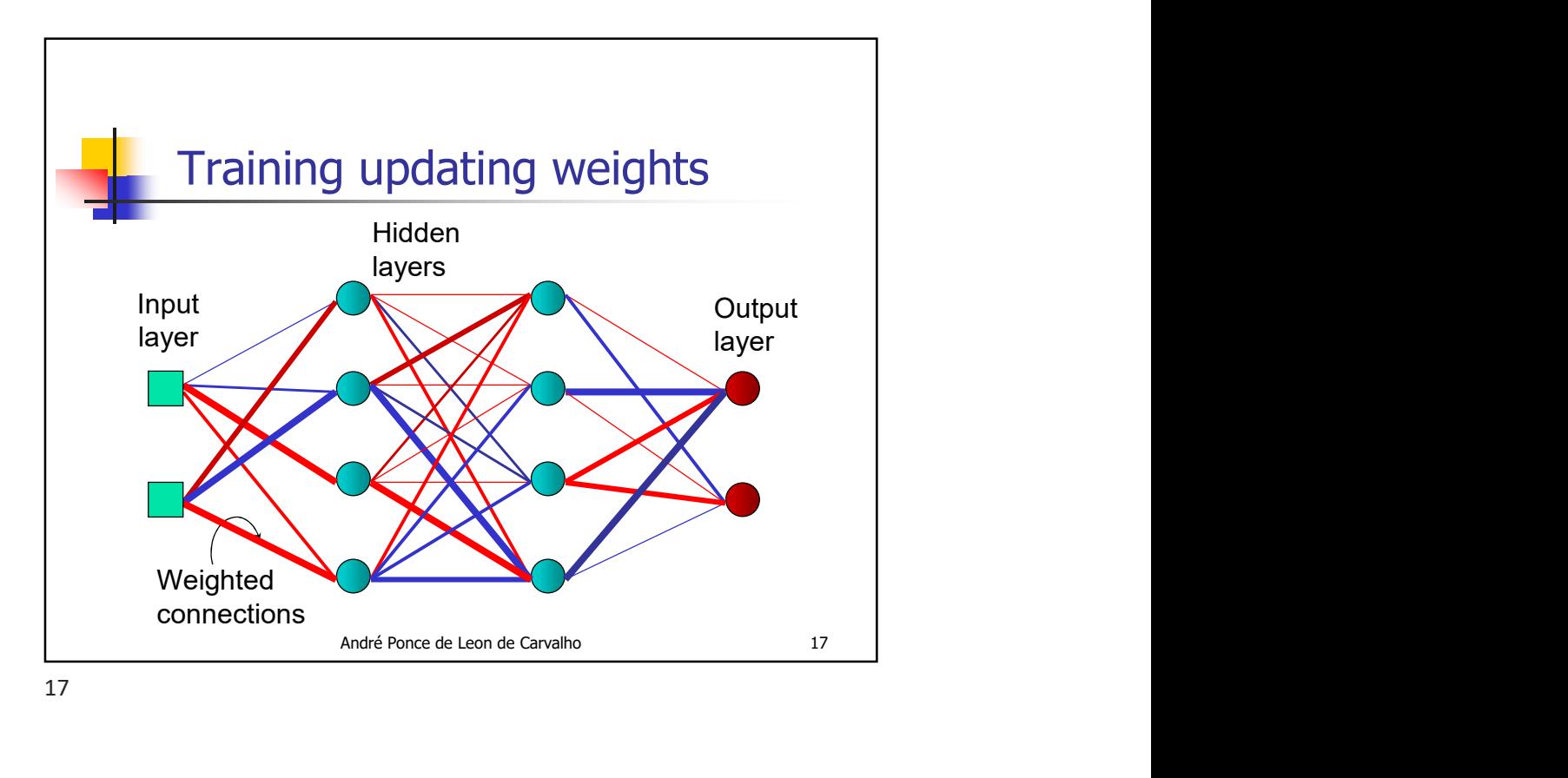

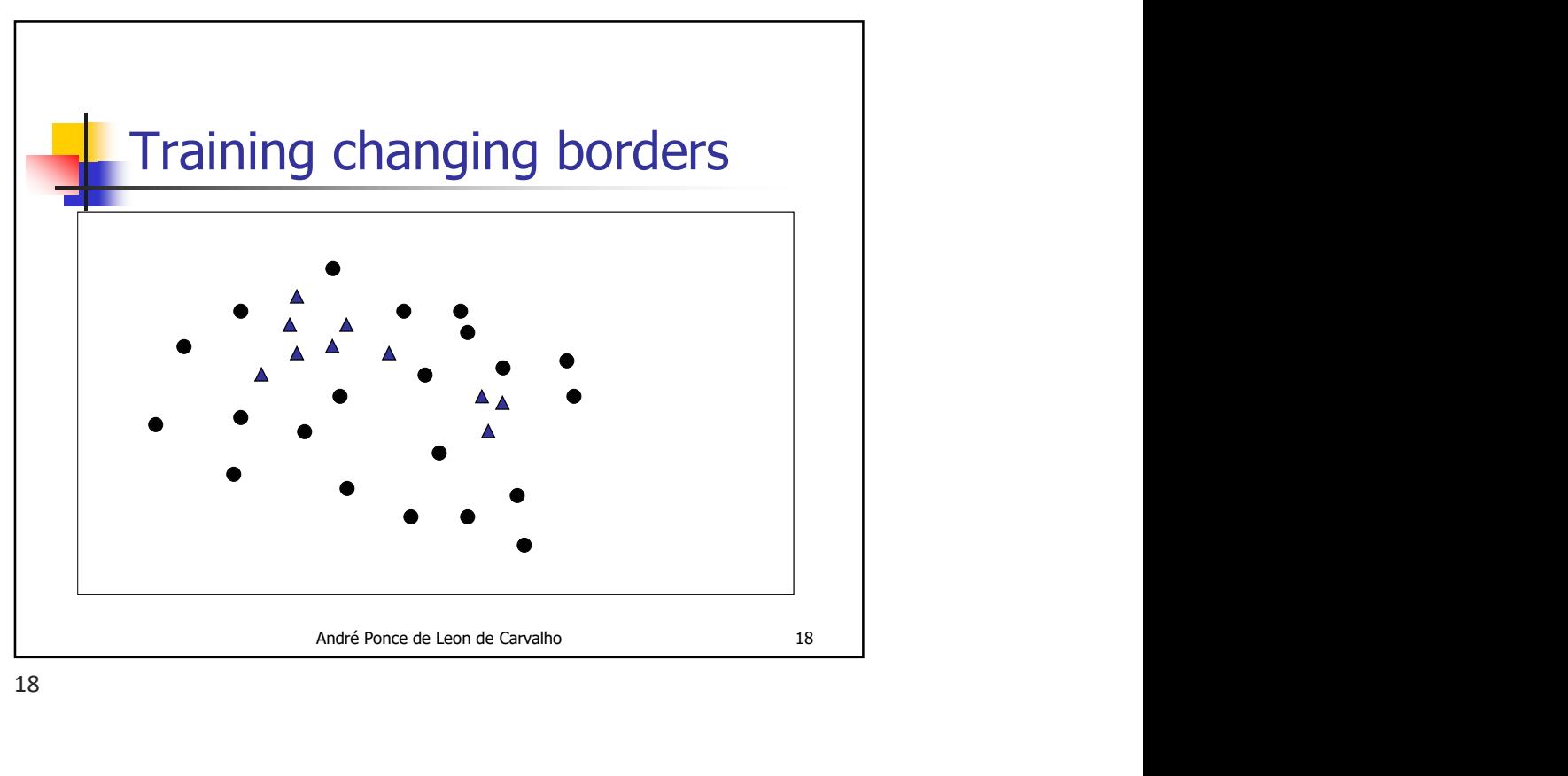

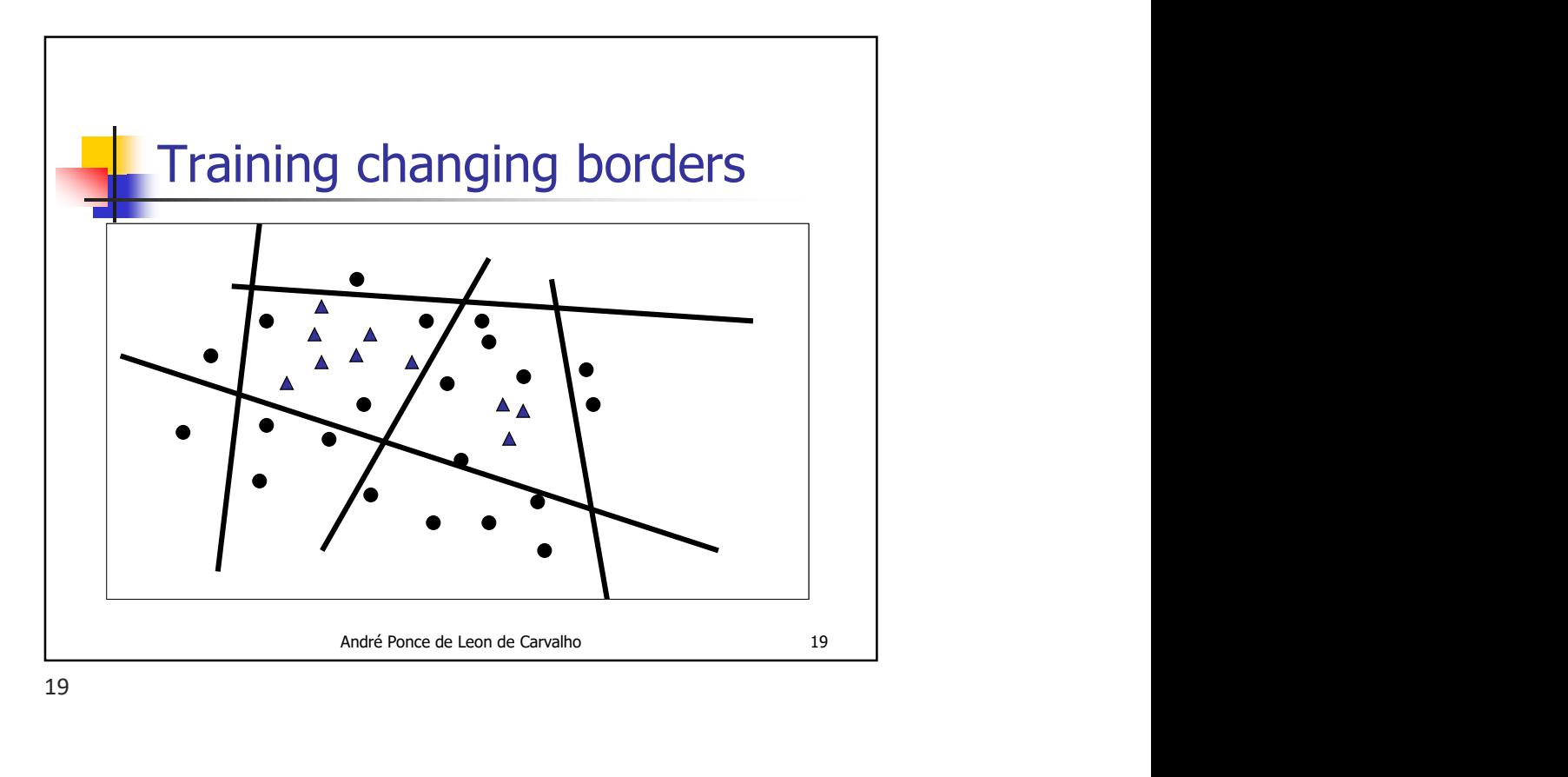

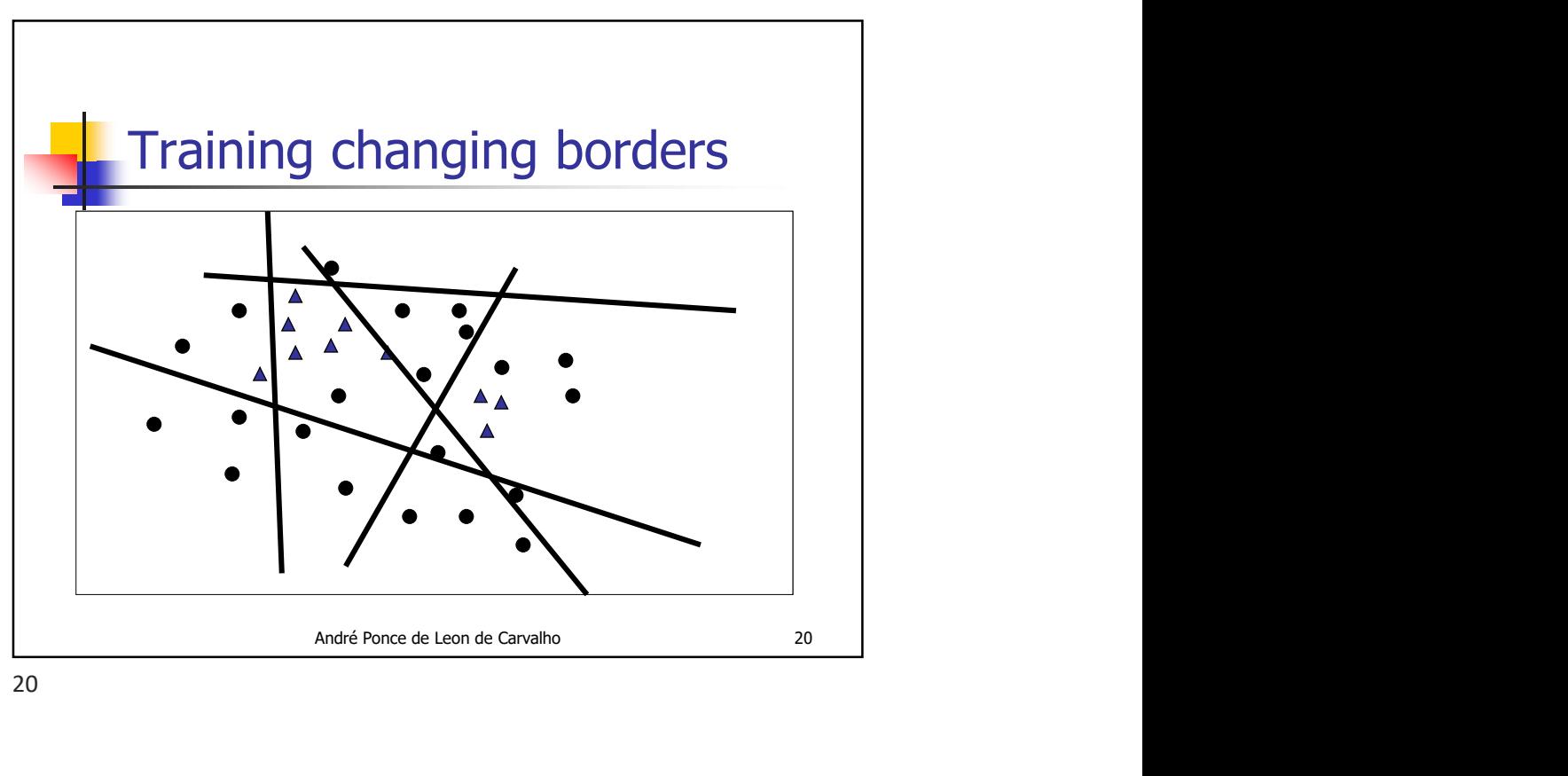

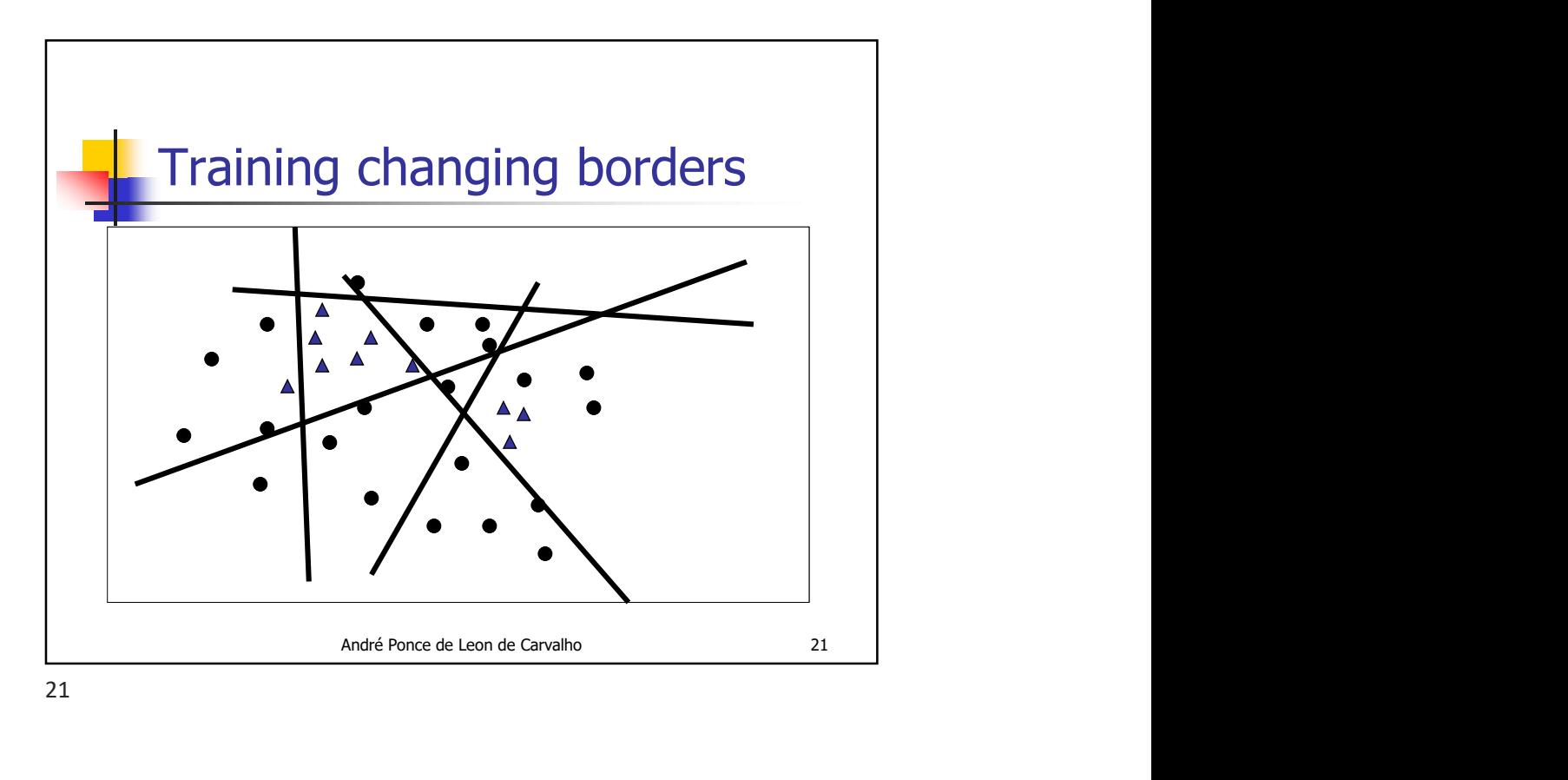

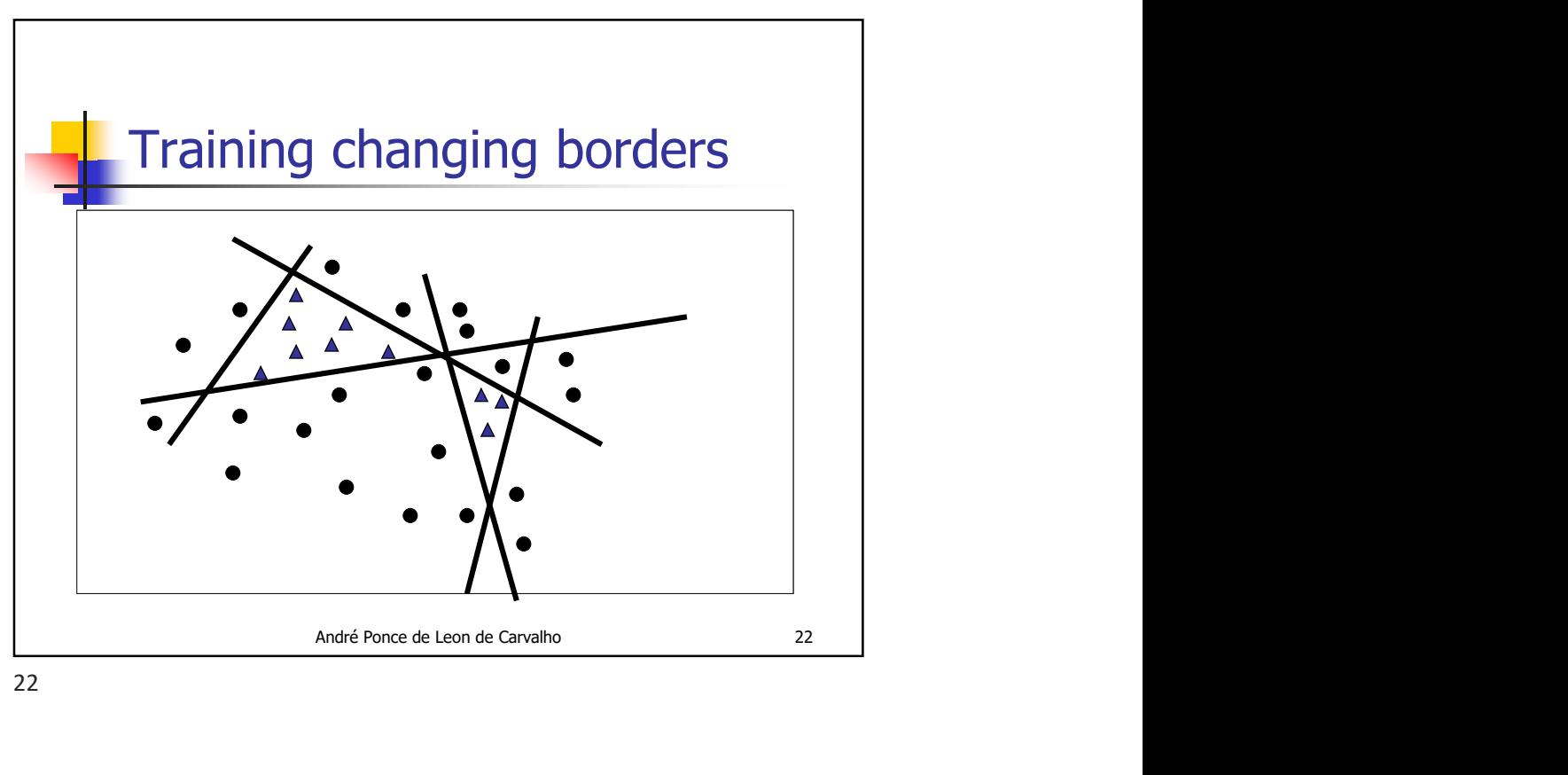

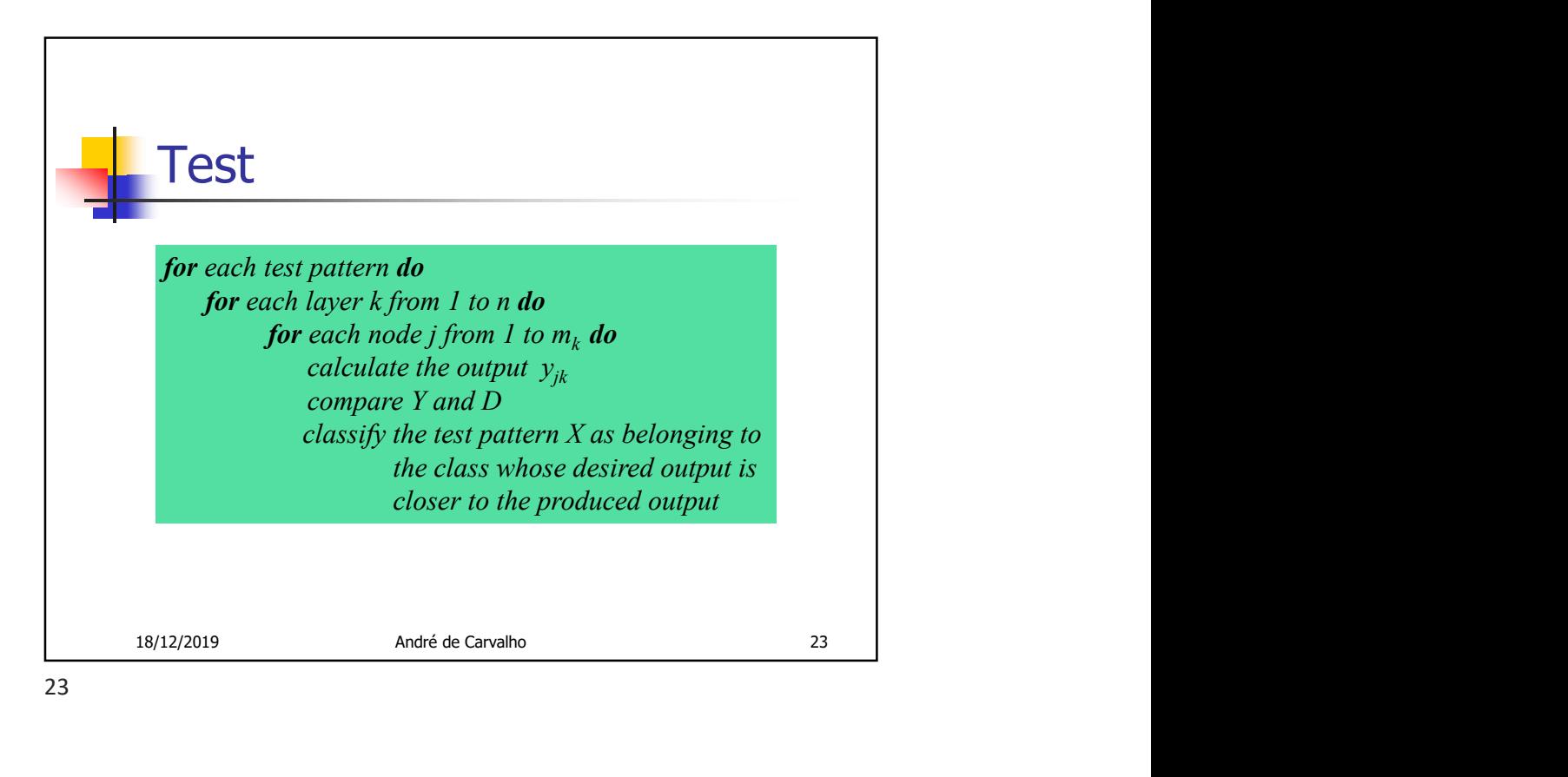

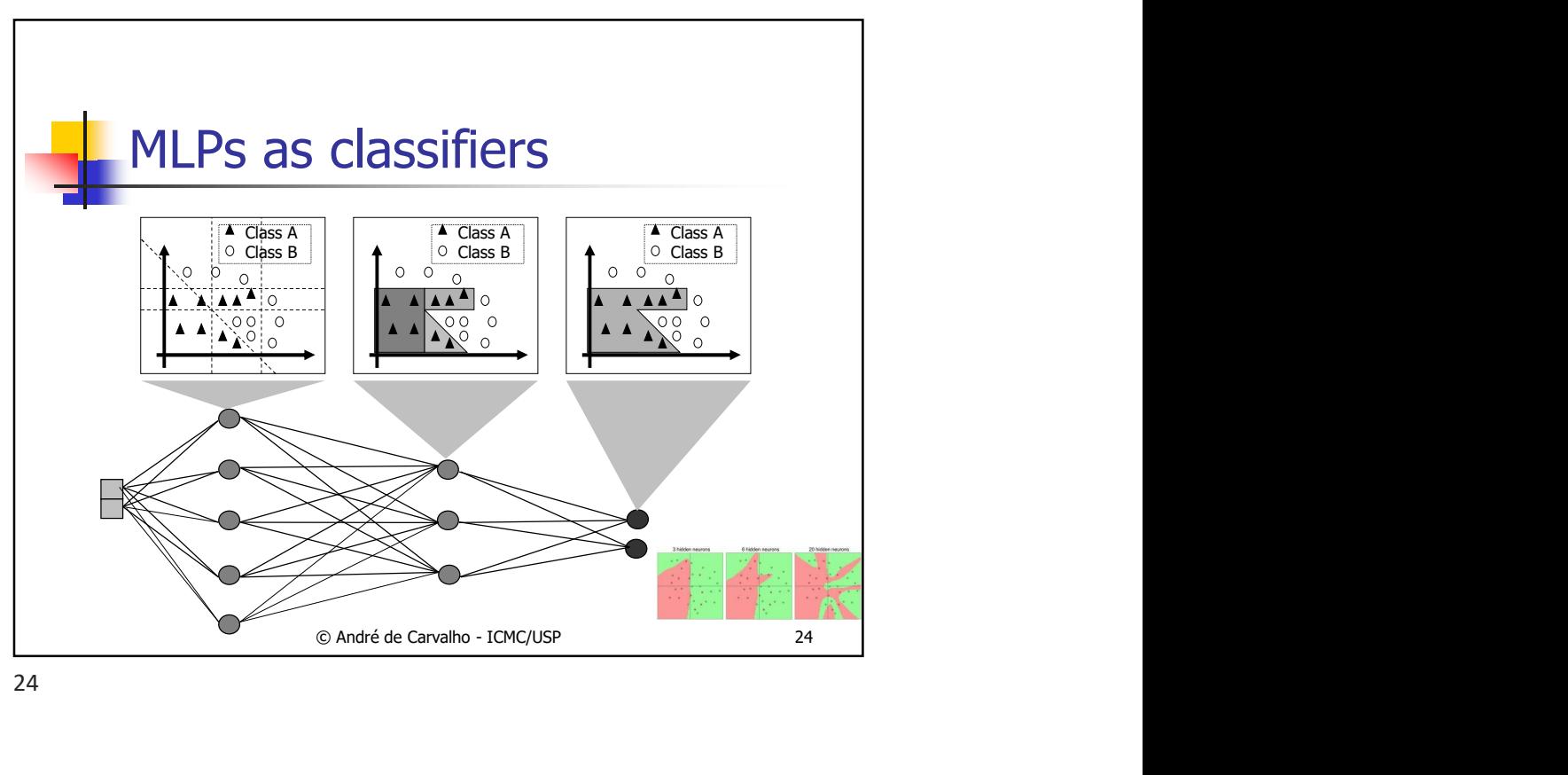

24

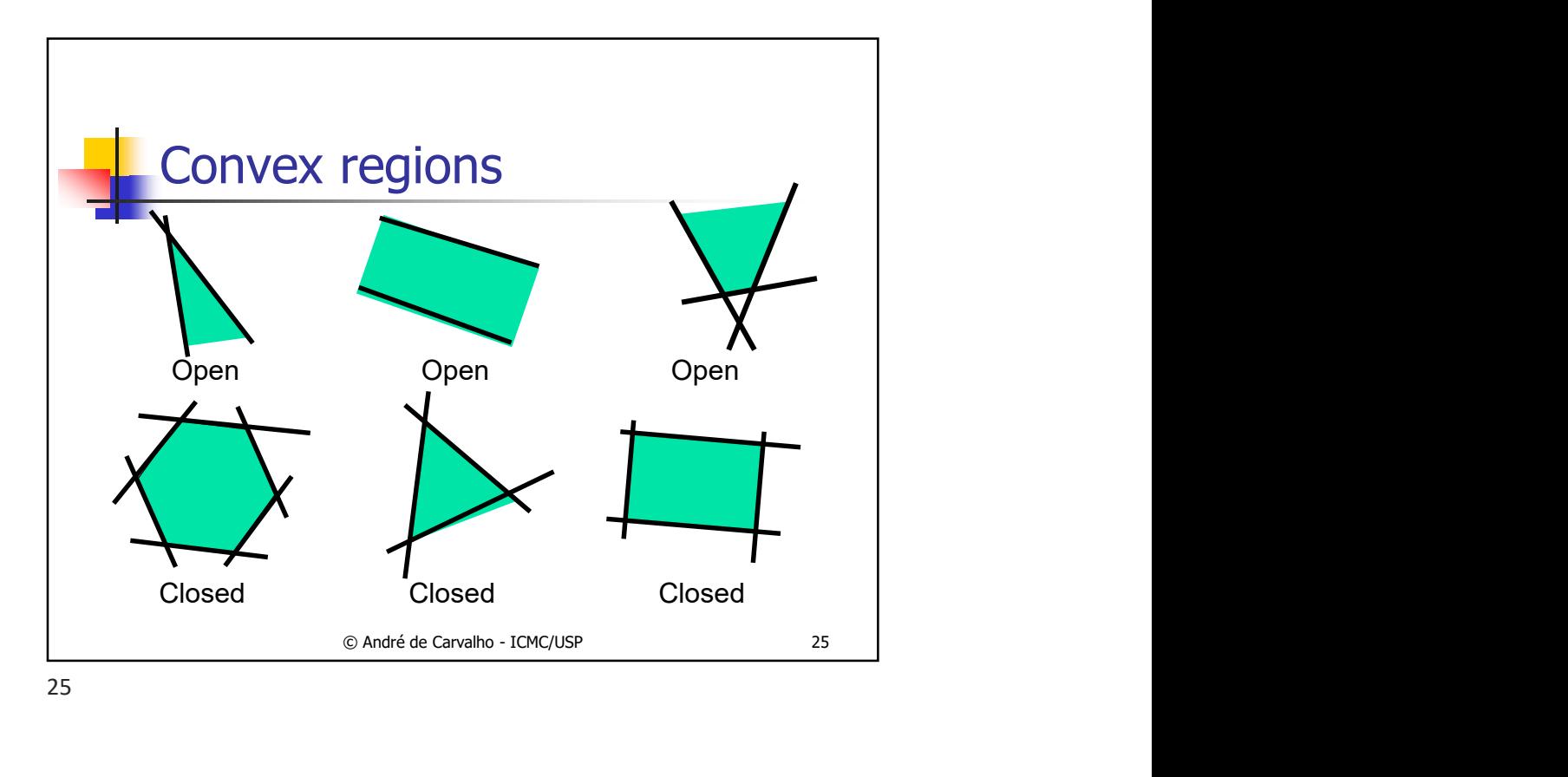

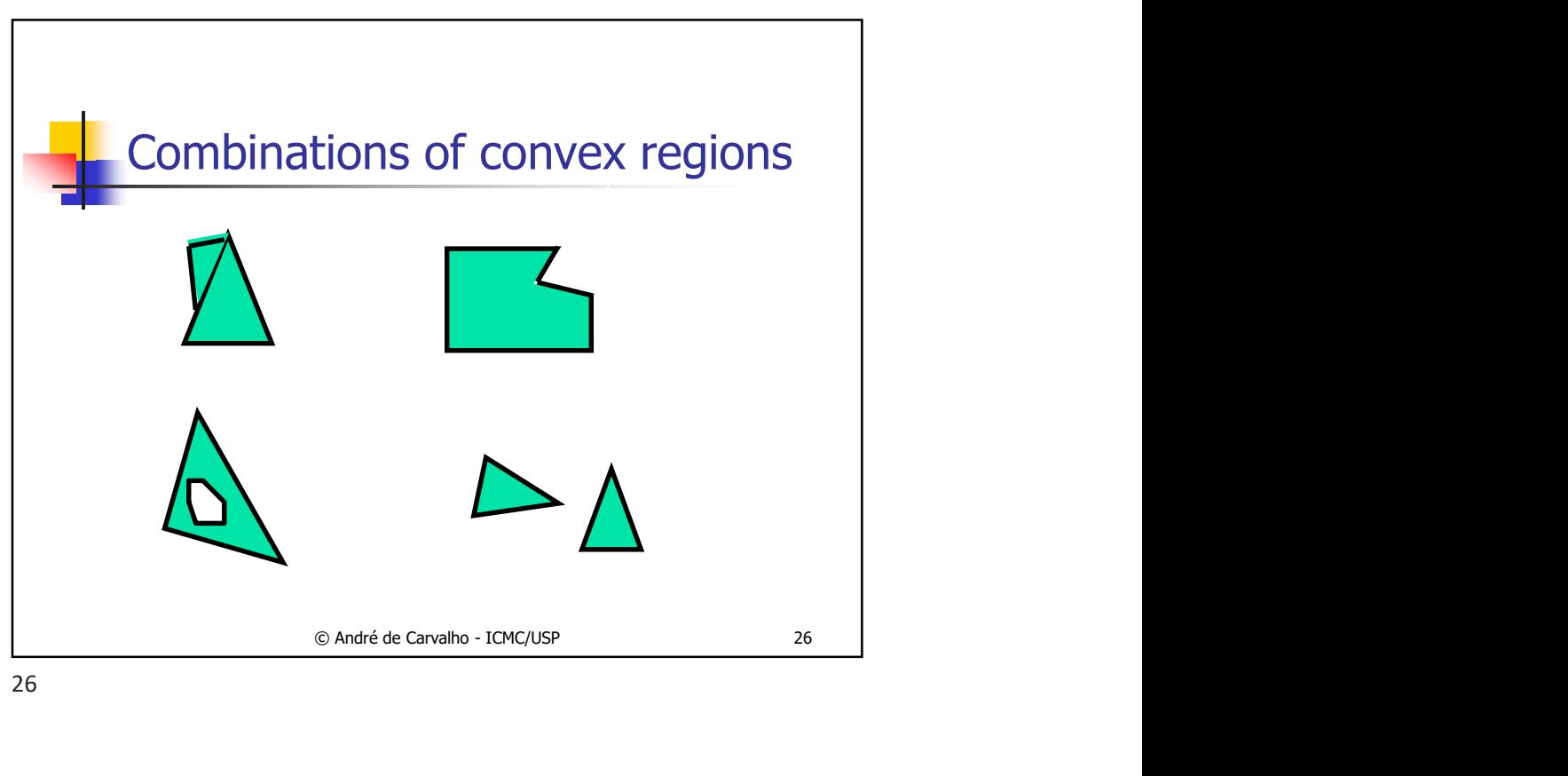

26

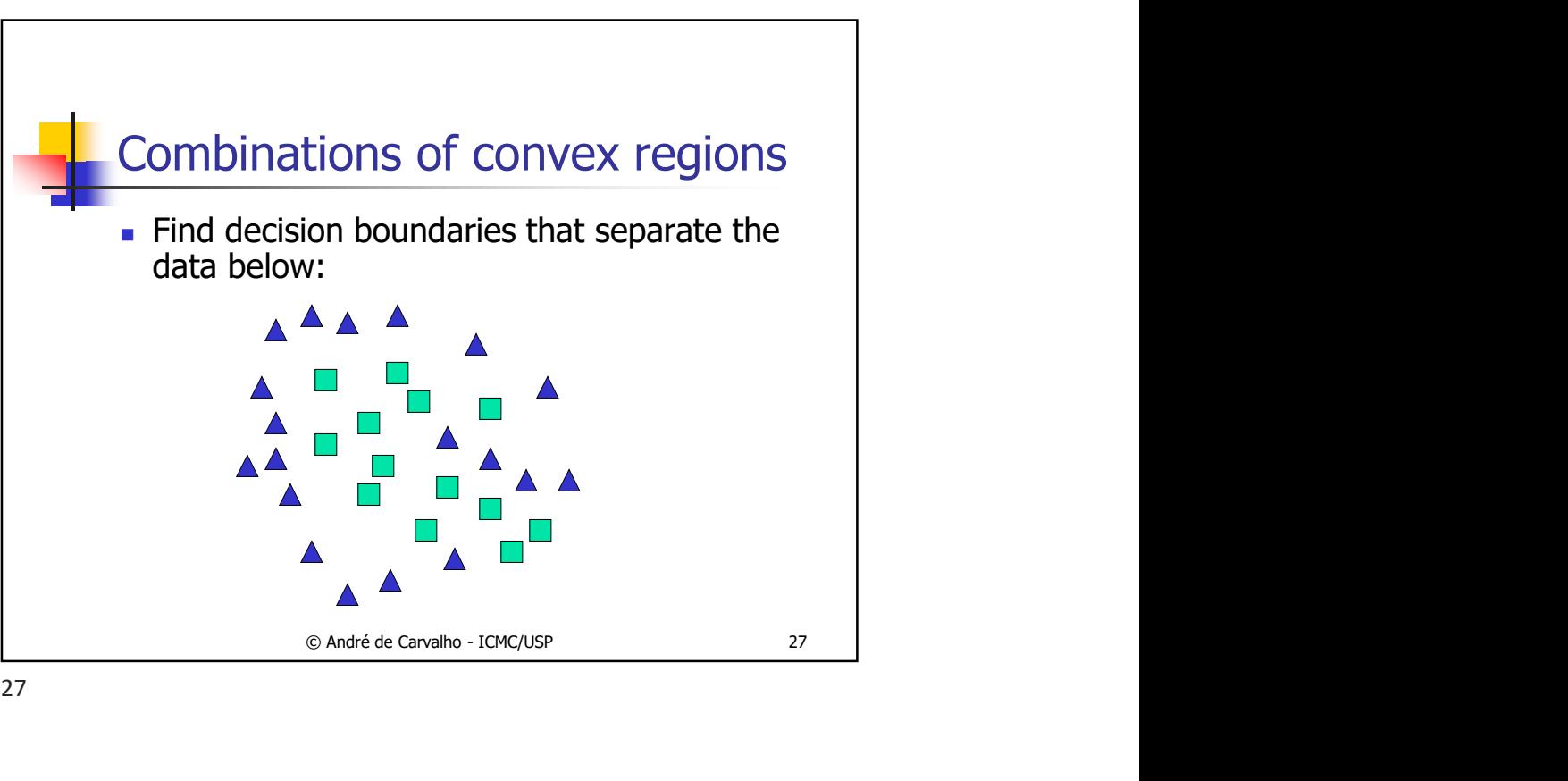

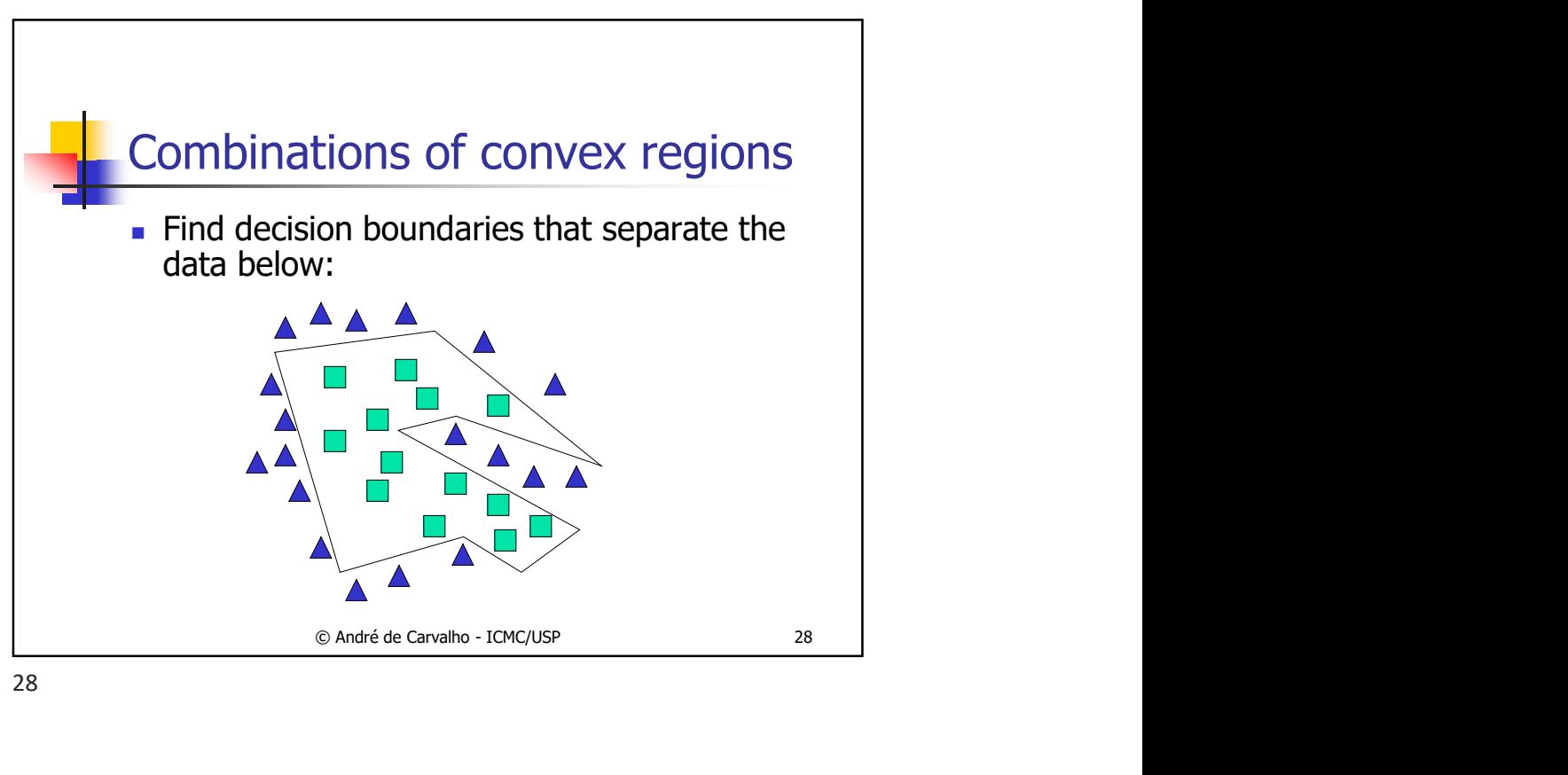

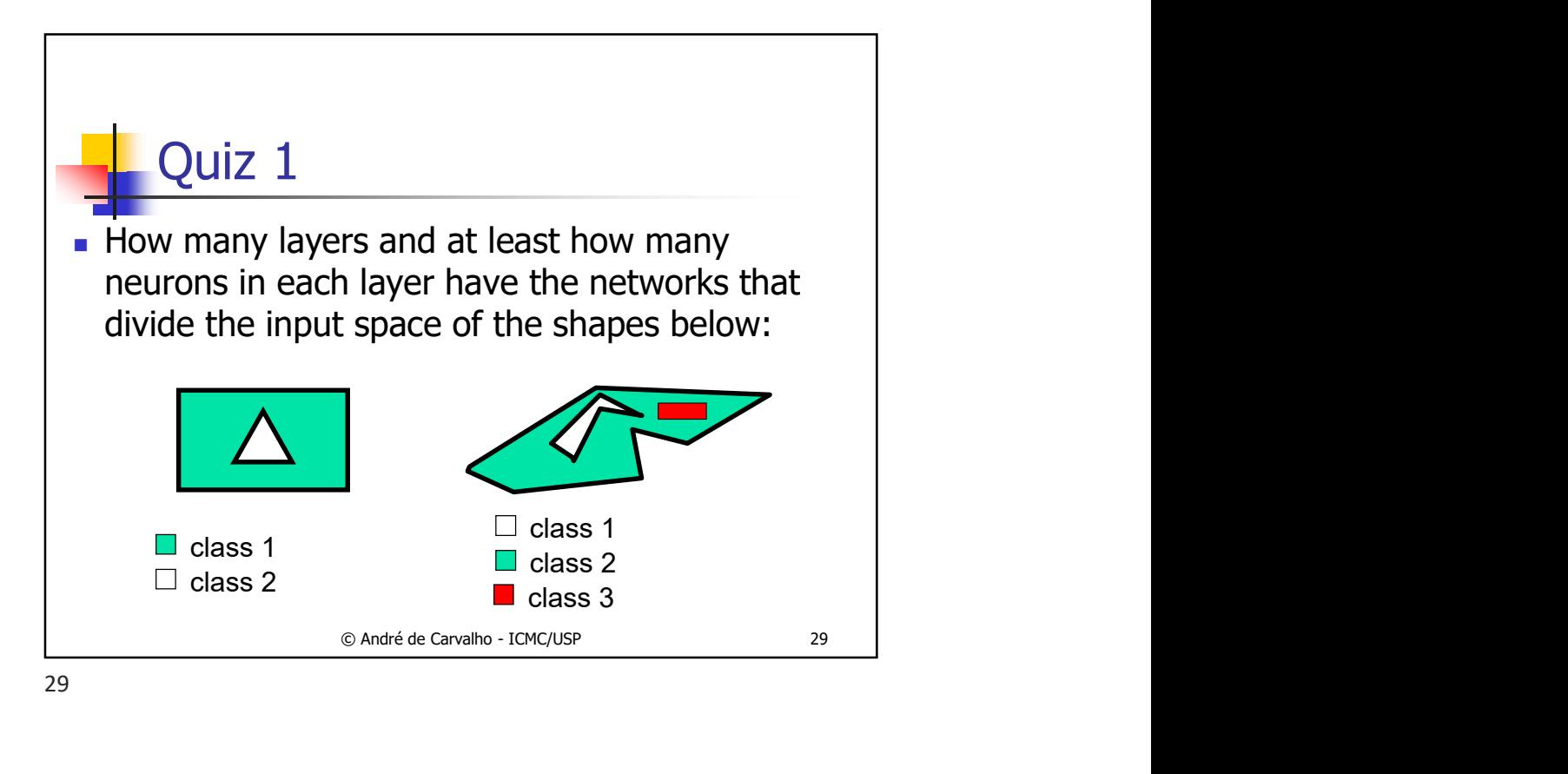

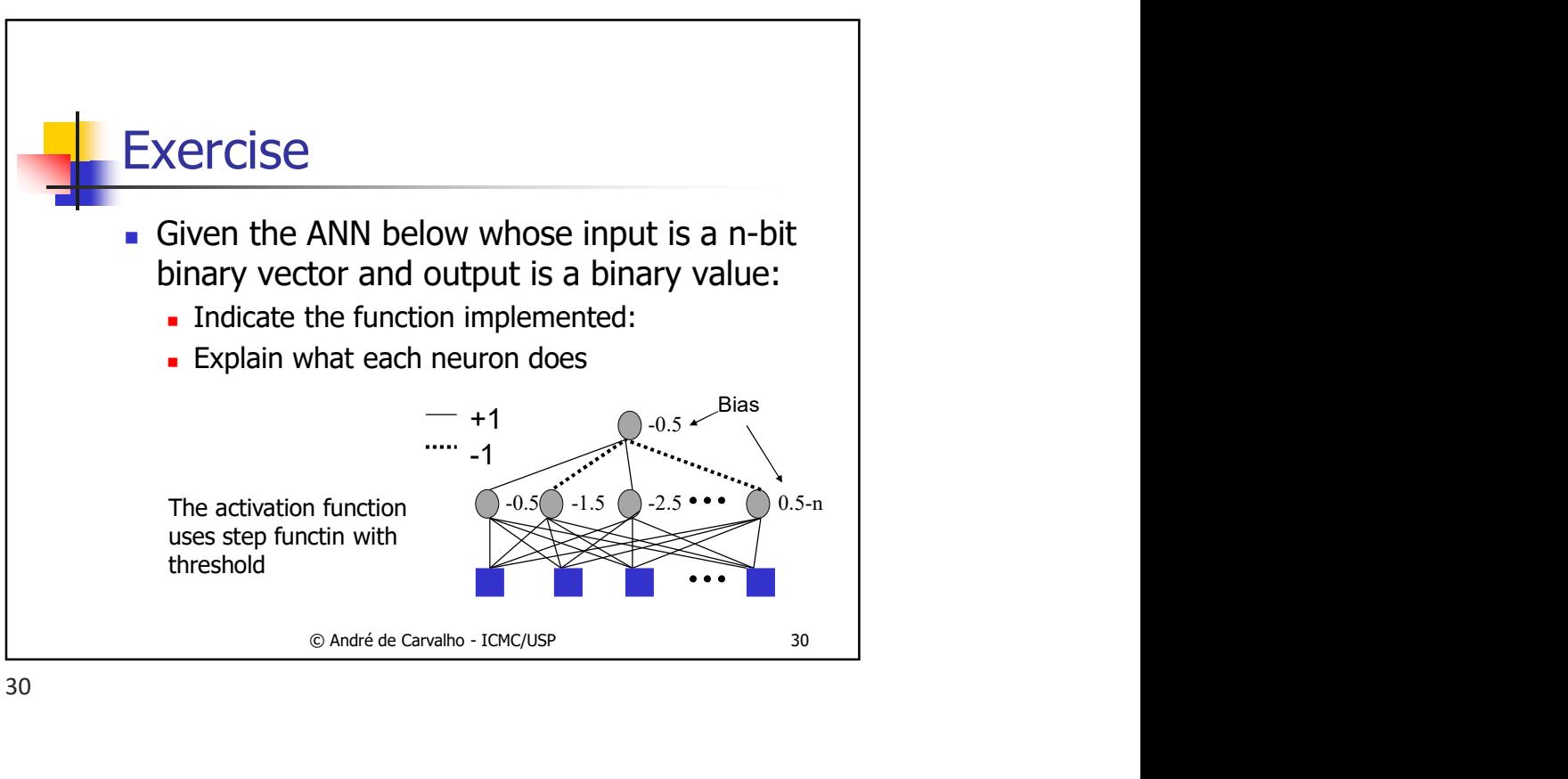

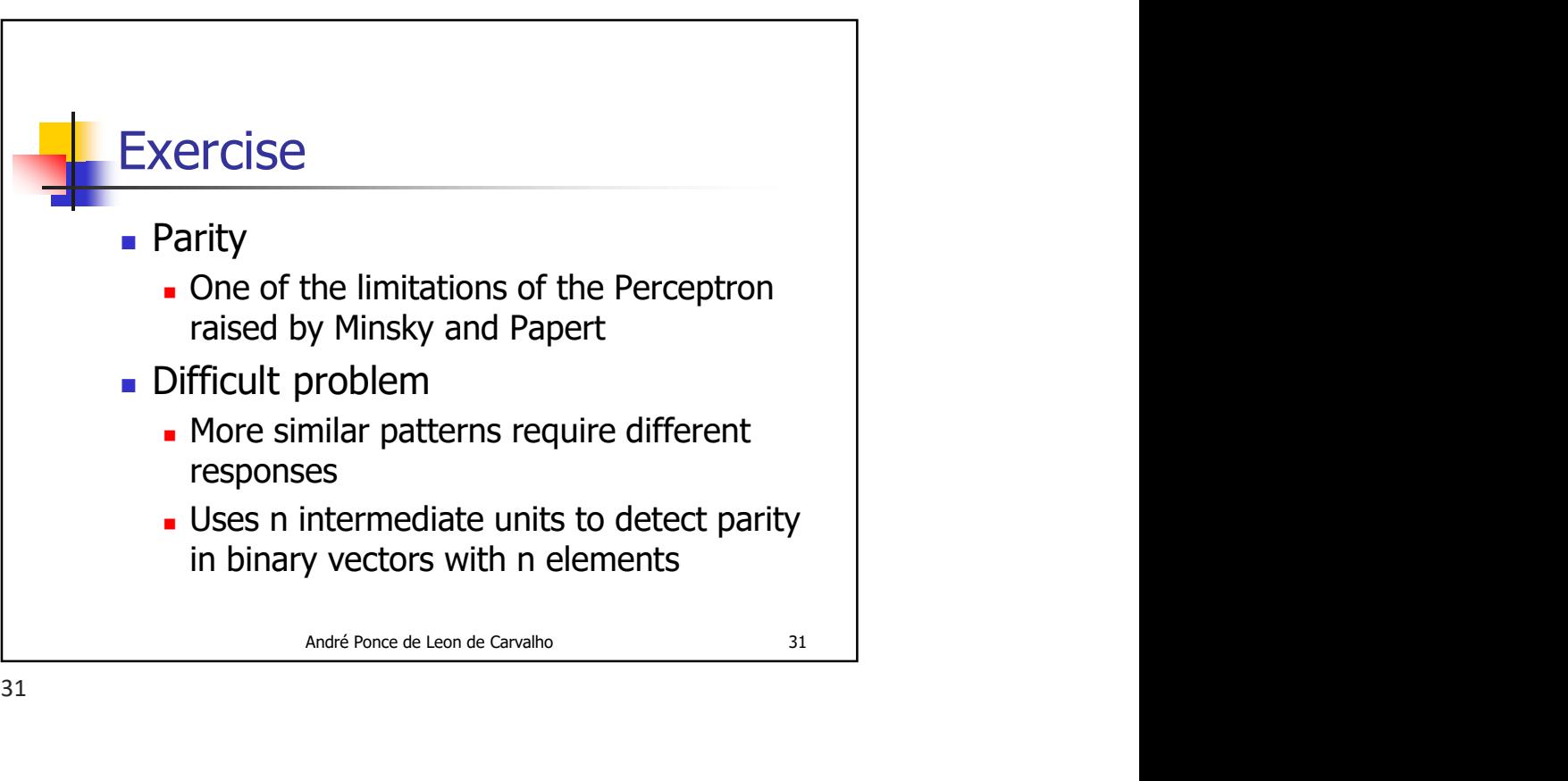

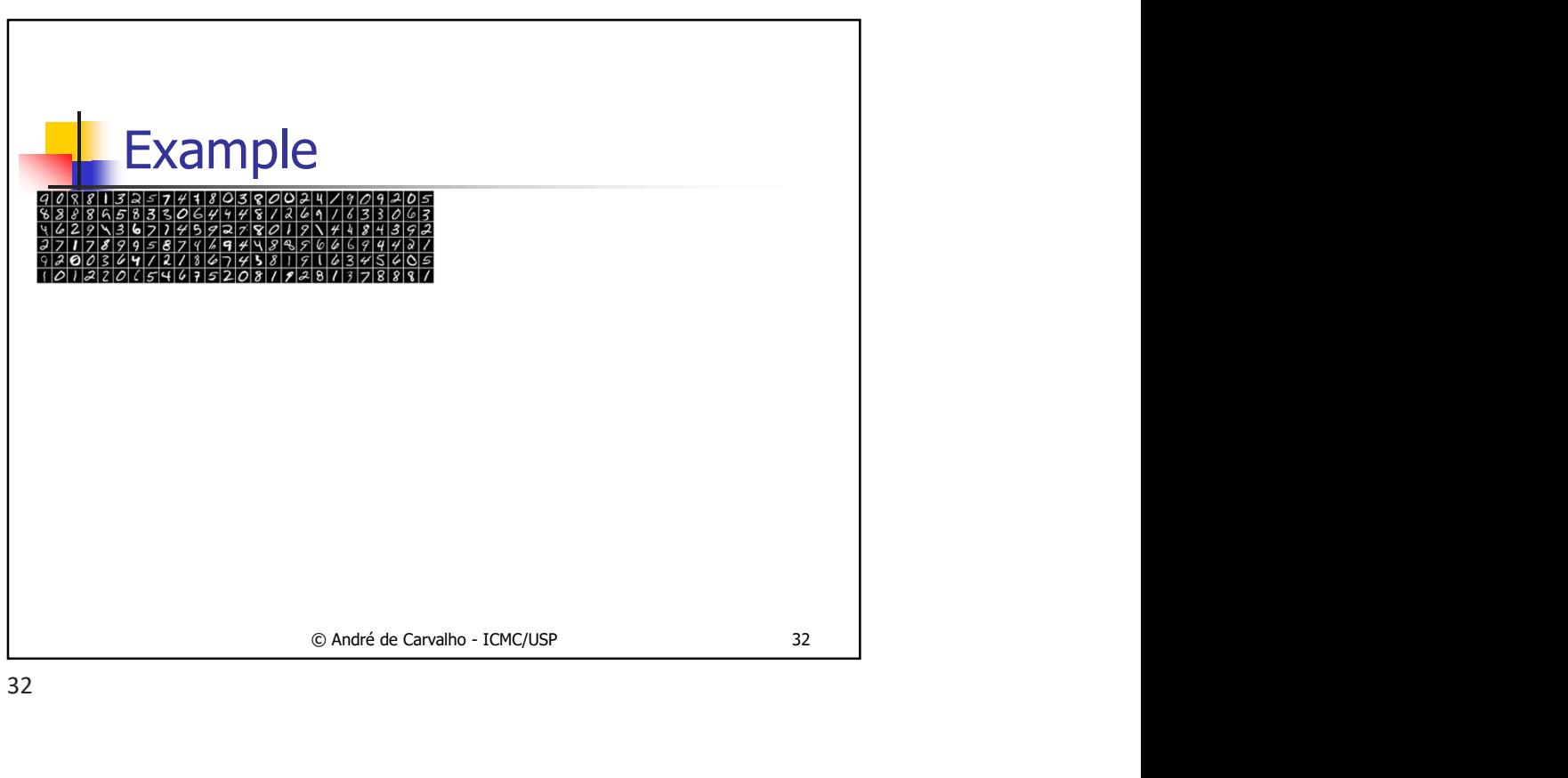

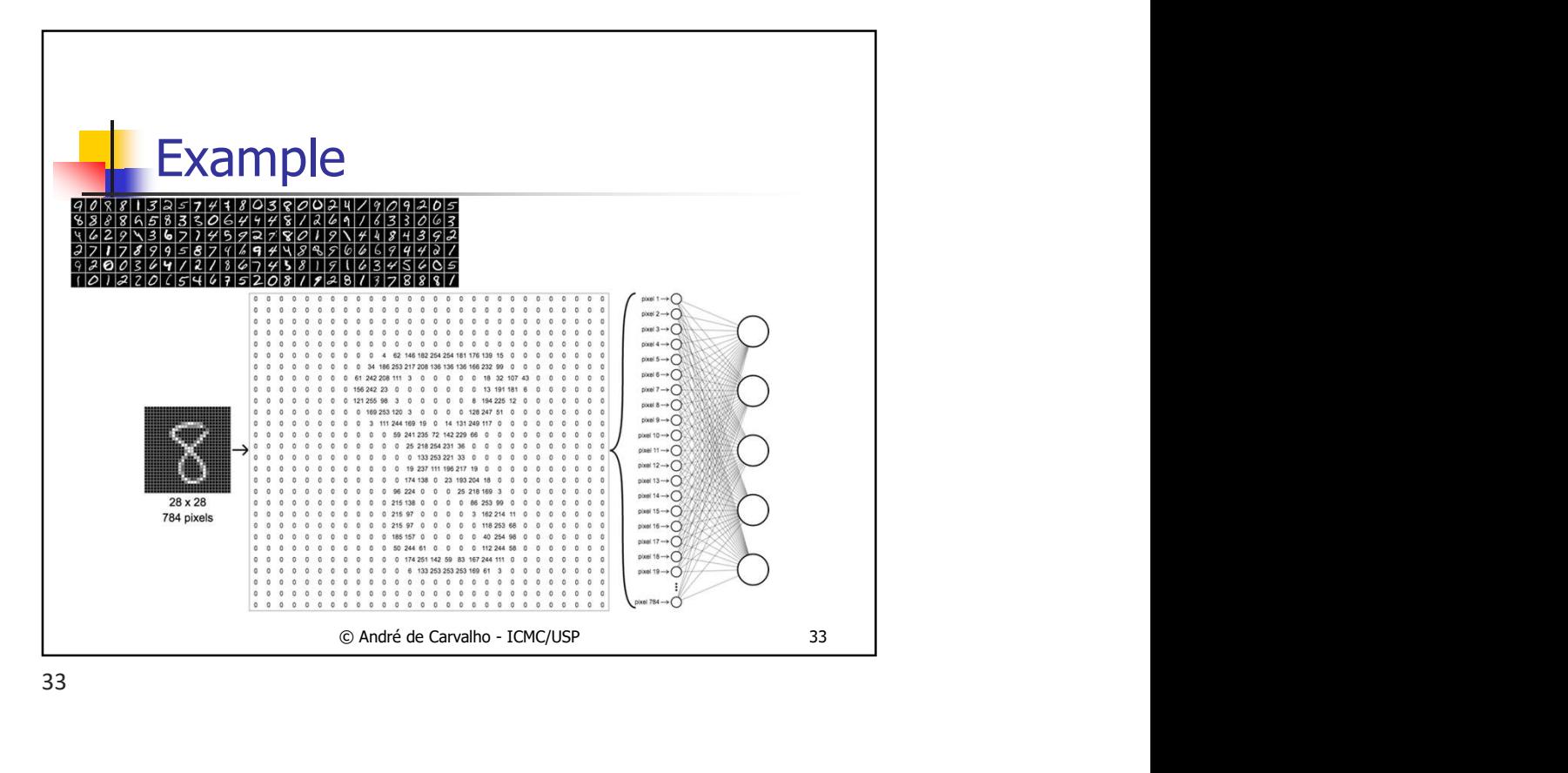

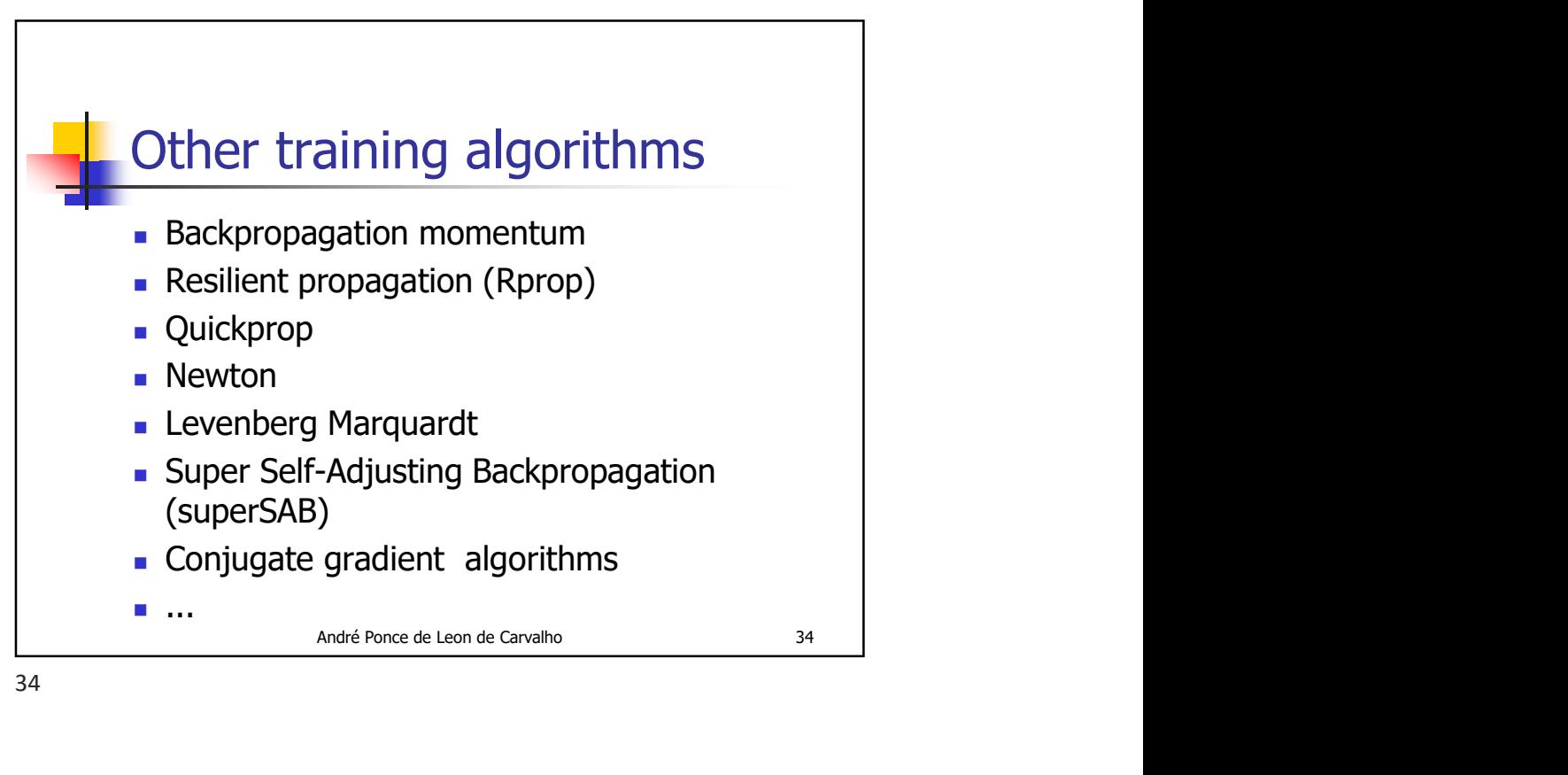

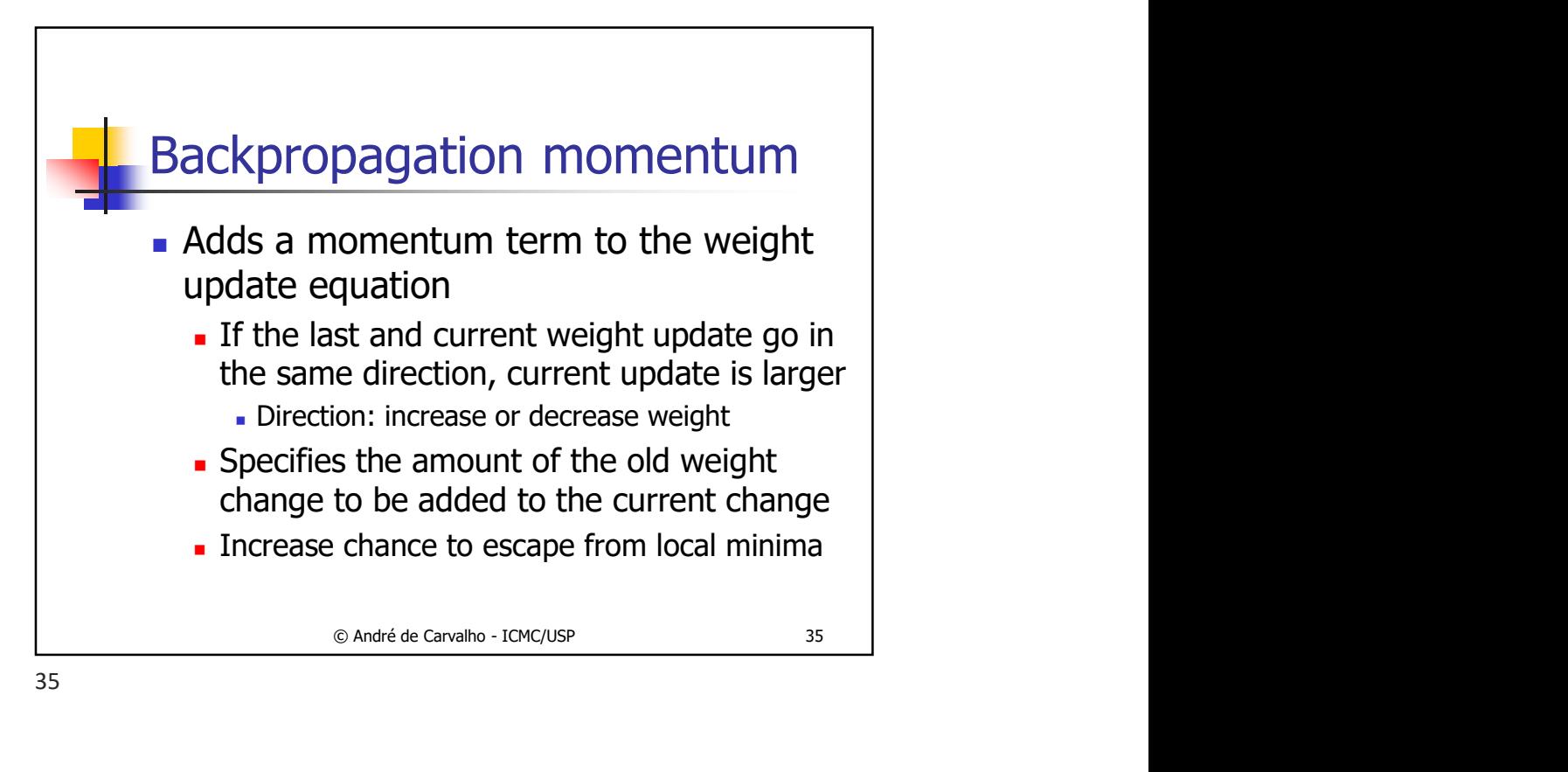

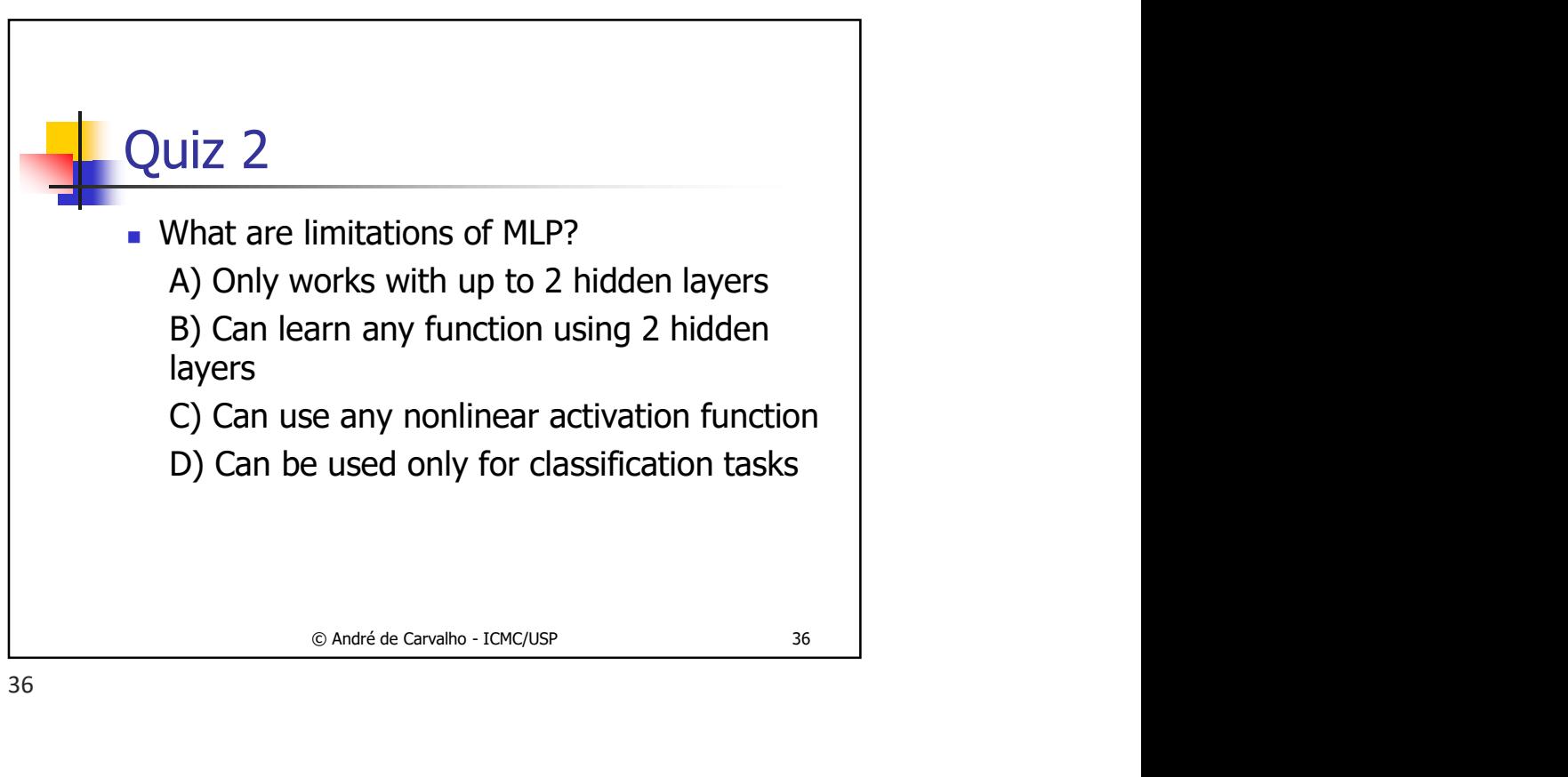

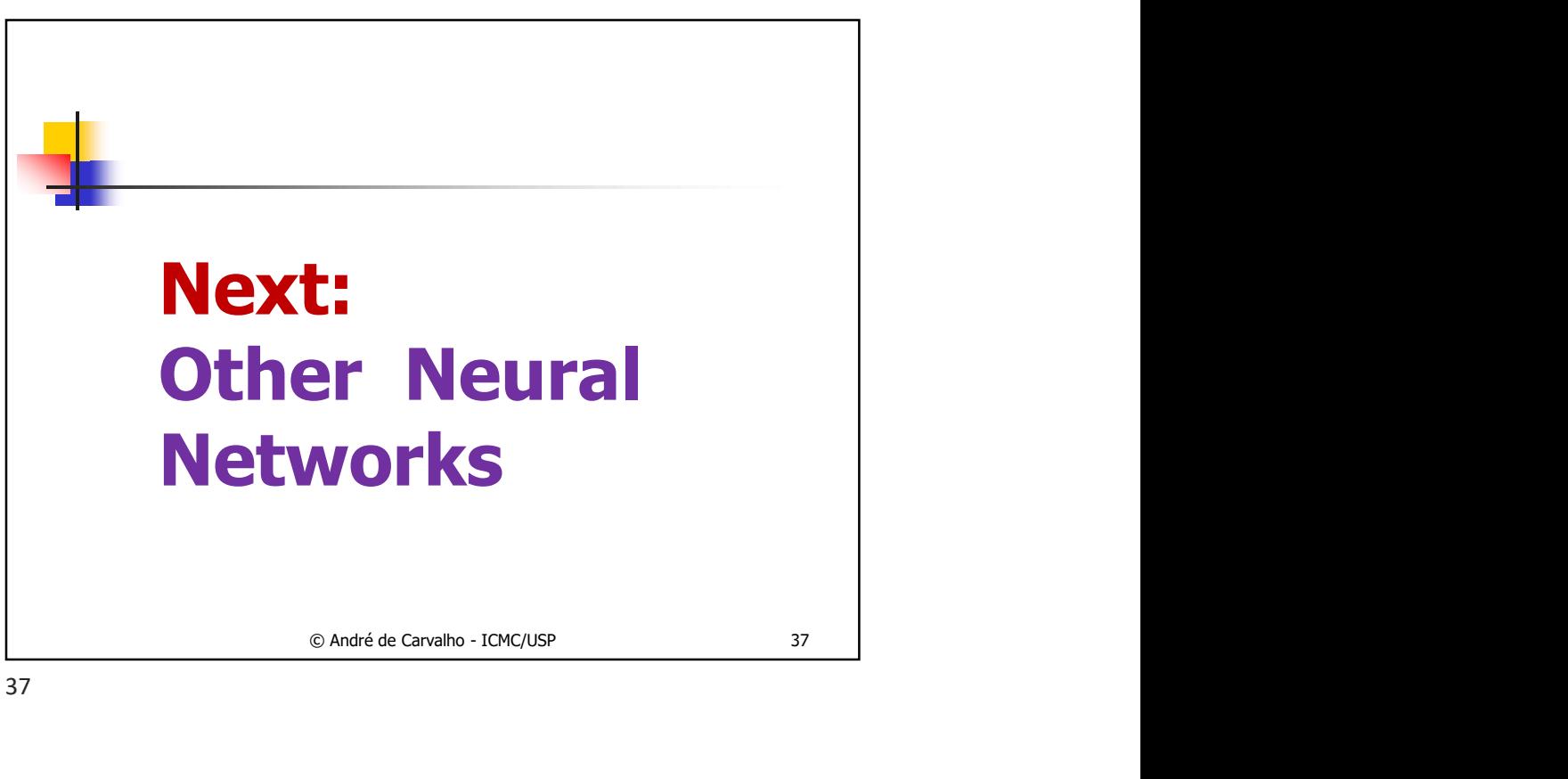